## *Sequence Objects*

#### **Introduction**

A **Sequence** object manages a set of Commands. The sequence is constructed on the host from a list of commands, then downloaded and executed in the controller. Typically, applications only use Sequences for very small or simple autonomous tasks that require execution in the controller. Due to their embedded execution, debugging can be difficult. It is best to use the host application to execute MPI methods directly for optimum flexibility and performance.

If you are considering using a program Sequencer or Command objects, please contact an MEI Applications Engineer. We recommend that you do **NOT** implement complex Sequences on your own.

#### **Methods**

#### **Create, Delete, Validate Methods**

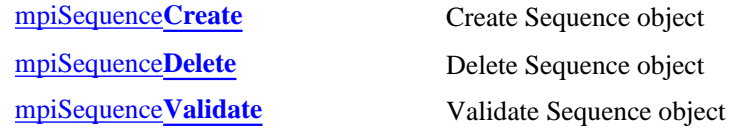

#### **Configuration and Information Methods**

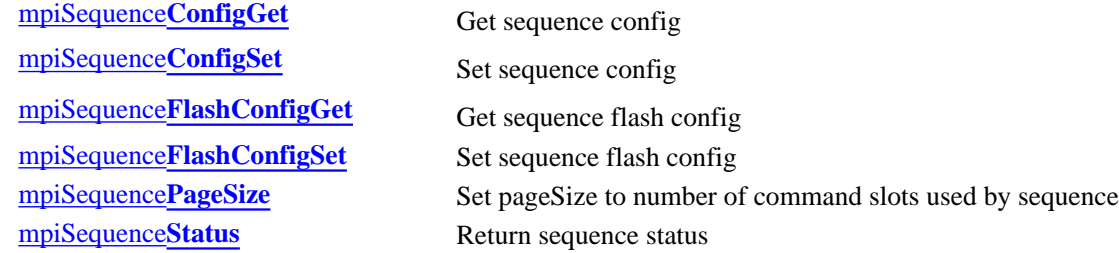

#### **Event Methods**

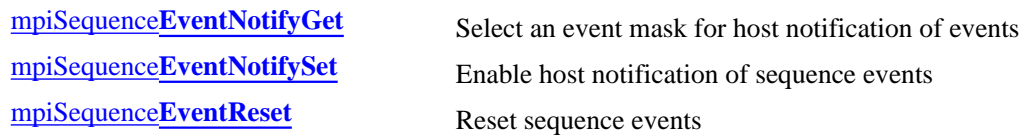

#### **Action Methods**

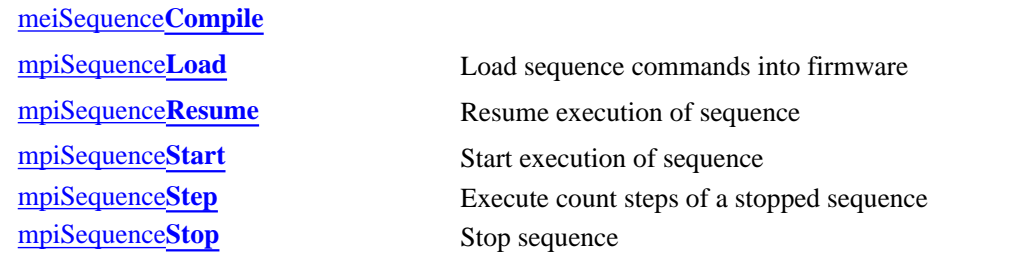

#### **Memory Methods**

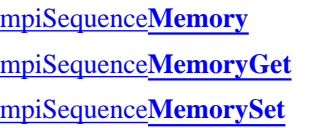

Set address used to access sequence memory Get bytes of sequence memory and put into application memory Put (set) bytes of application memory into sequence memory

Sequence Objects

#### **Relational Methods**

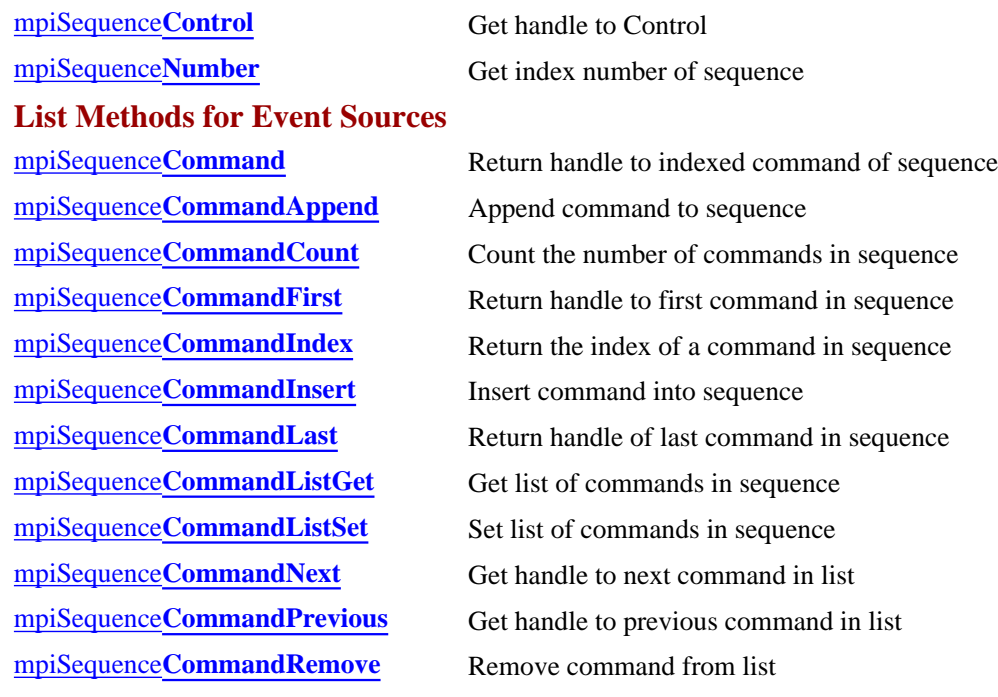

#### **Data Types**

[MPISequence](#page-37-0)**Config** / [MEISequence](#page-37-1)**Config** [MPISequence](#page-38-0)**Message** [MPISequence](#page-39-0)**State** [MPISequence](#page-40-0)**Status** [MEISequence](#page-41-0)**Trace**

> Copyright @ 2002 Motion Engineering

## <span id="page-2-0"></span>*mpiSequenceCreate*

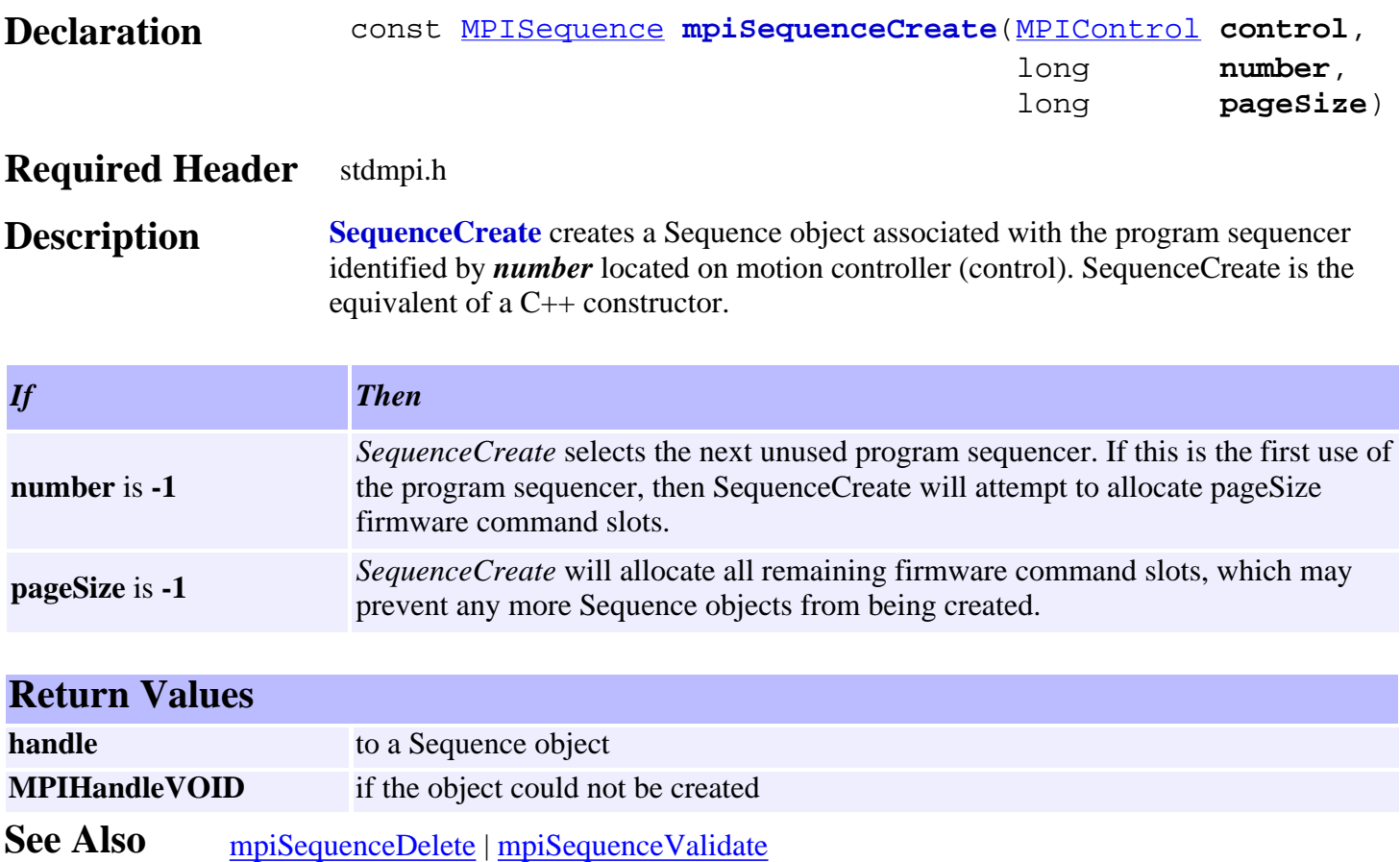

# <span id="page-3-0"></span>*mpiSequenceDelete*

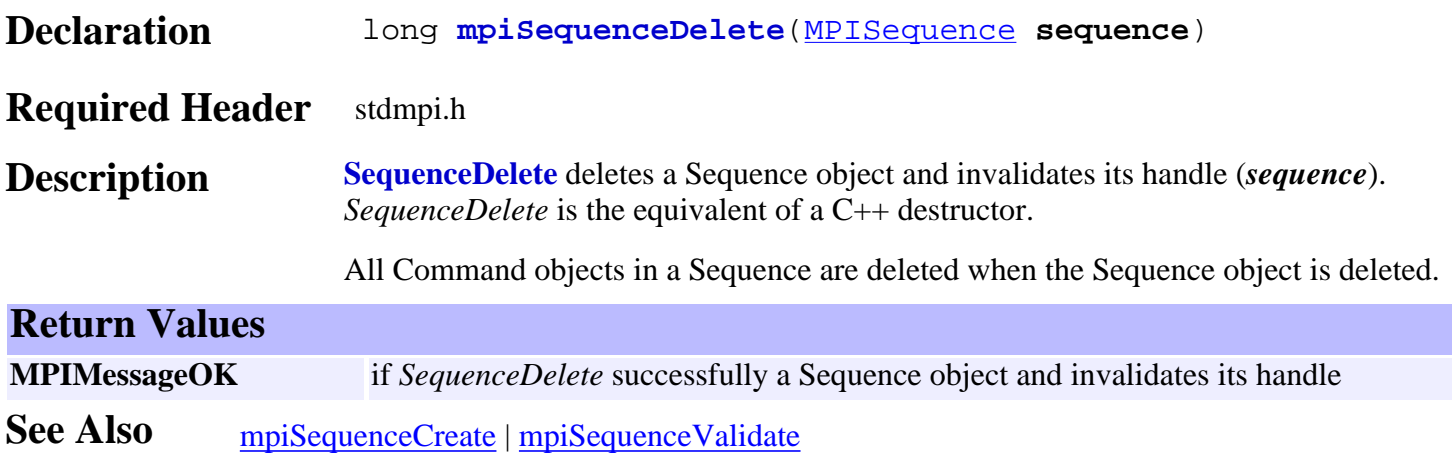

# <span id="page-4-0"></span>*mpiSequenceValidate*

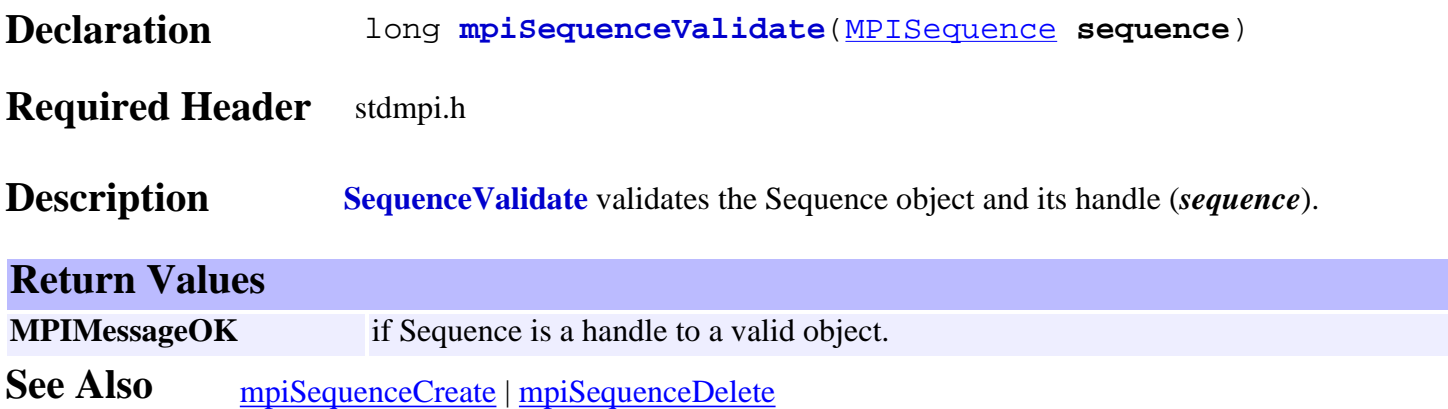

# <span id="page-5-0"></span>*mpiSequenceConfigGet*

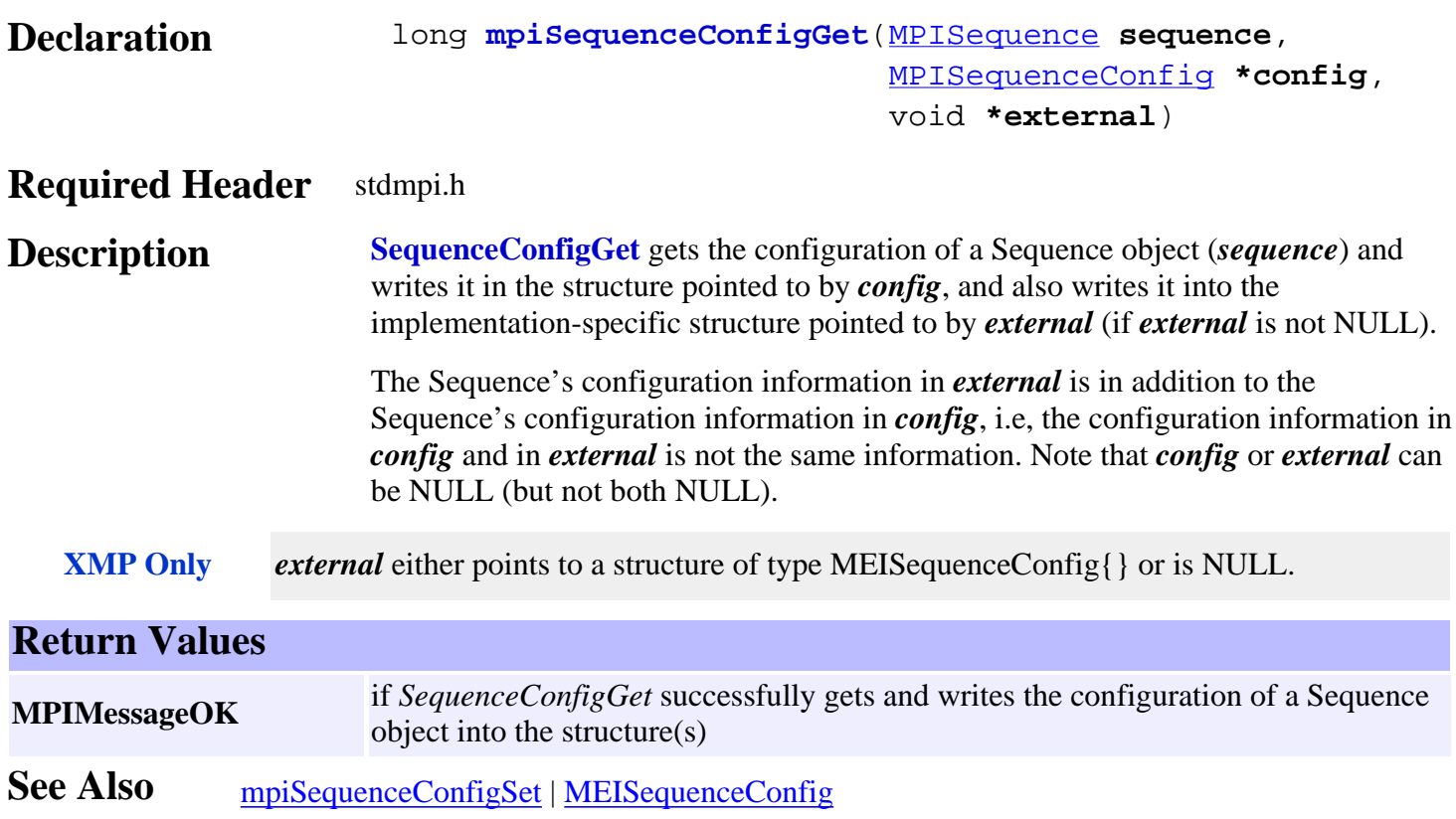

# <span id="page-6-0"></span>*mpiSequenceConfigSet*

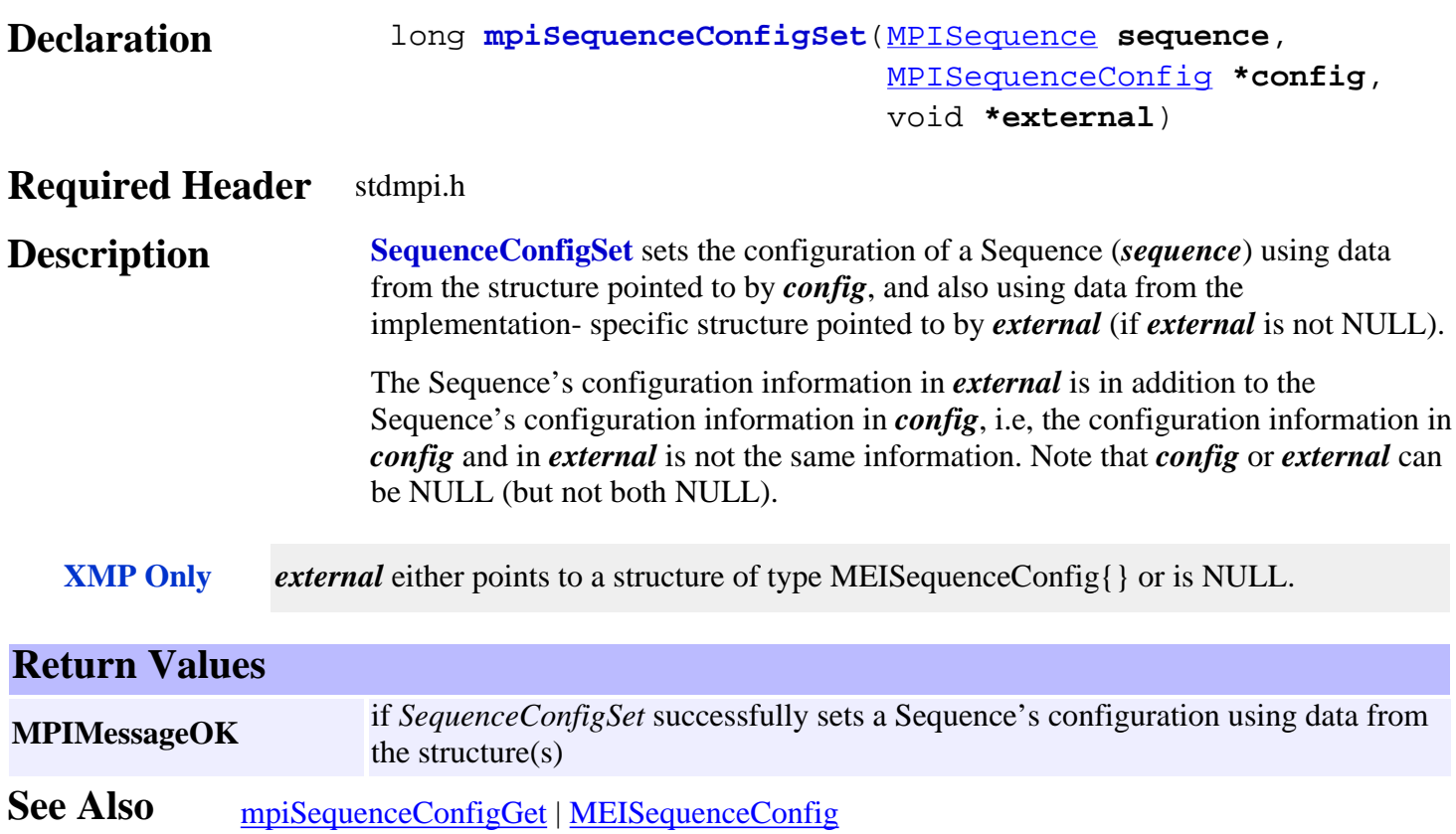

## <span id="page-7-0"></span>*mpiSequenceFlashConfigGet*

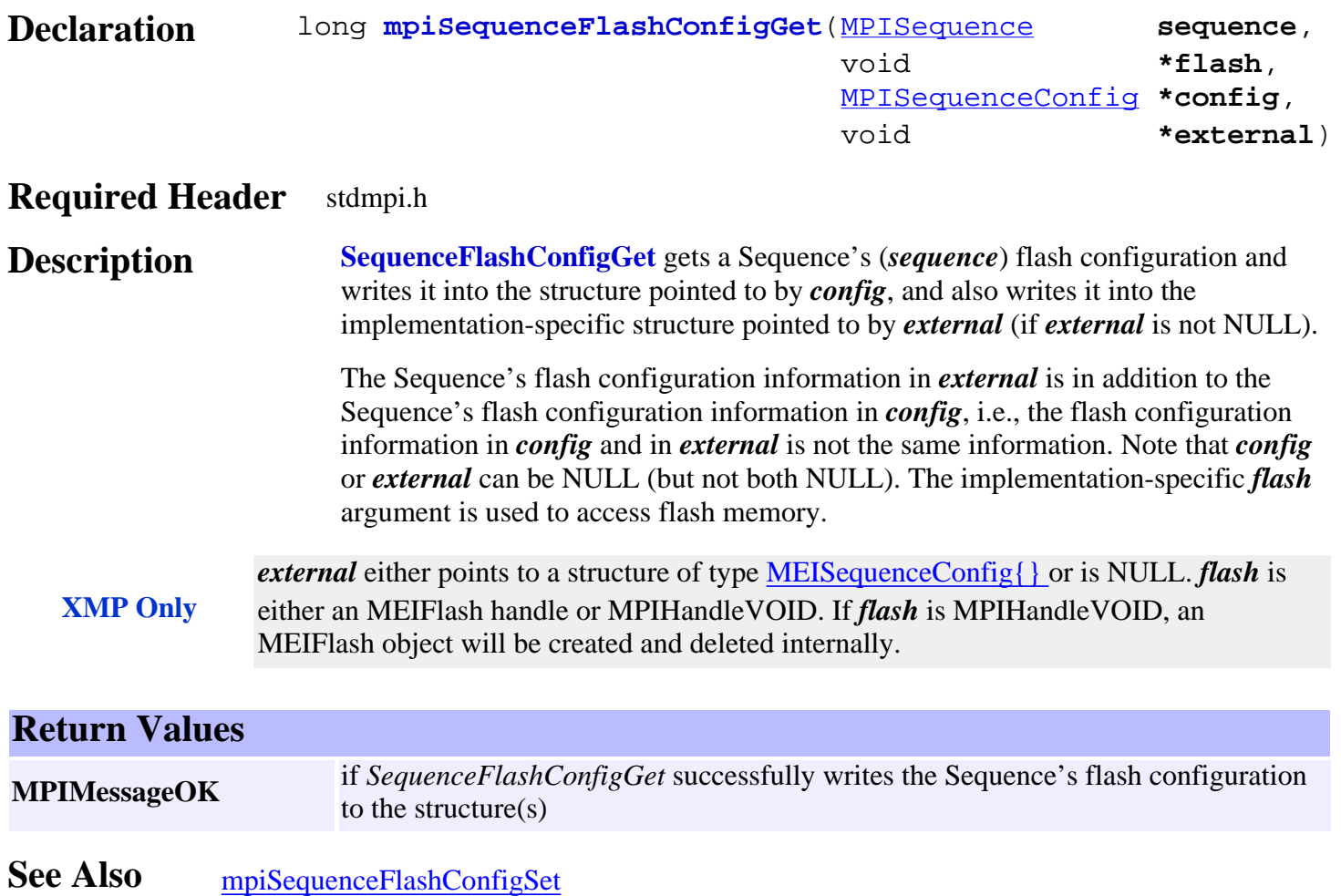

## <span id="page-8-0"></span>*mpiSequenceFlashConfigSet*

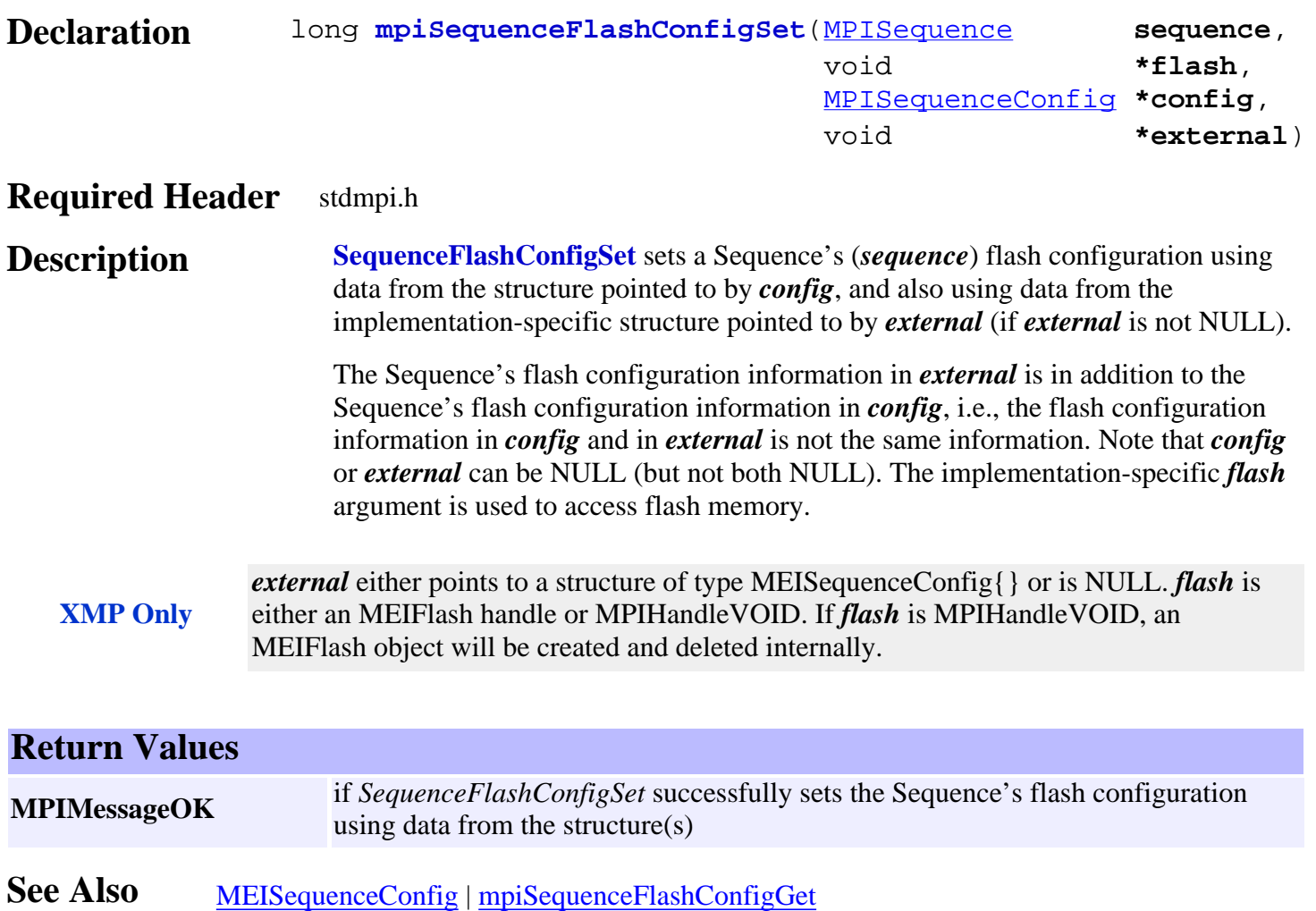

# <span id="page-9-0"></span>*mpiSequencePageSize*

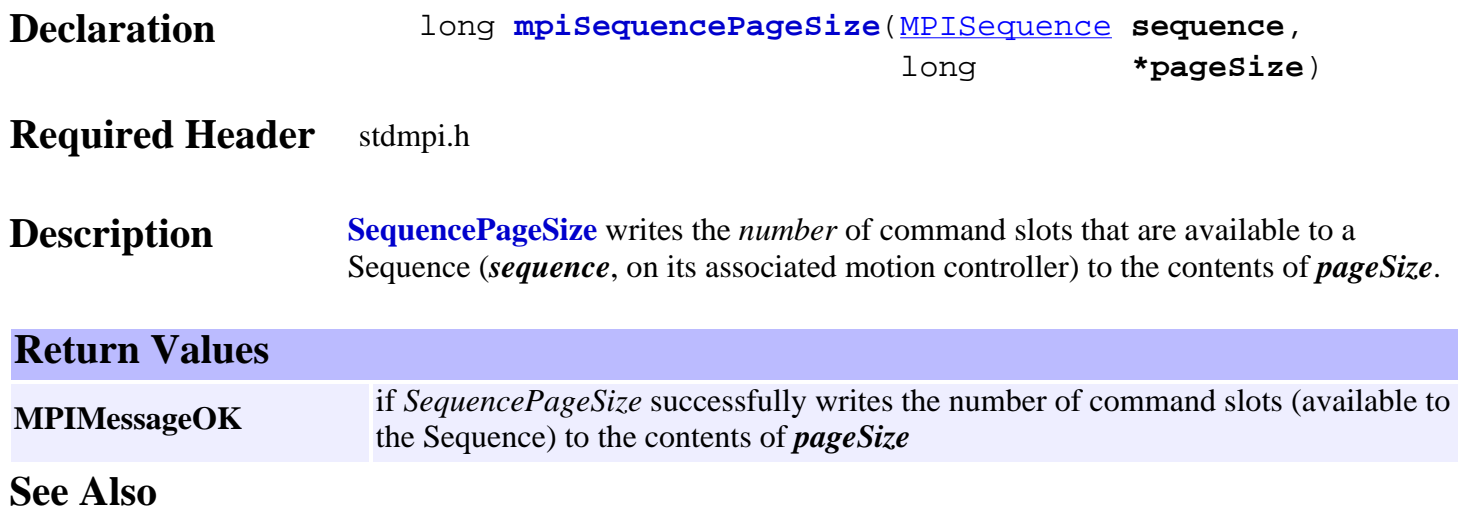

## <span id="page-10-0"></span>*mpiSequenceStatus*

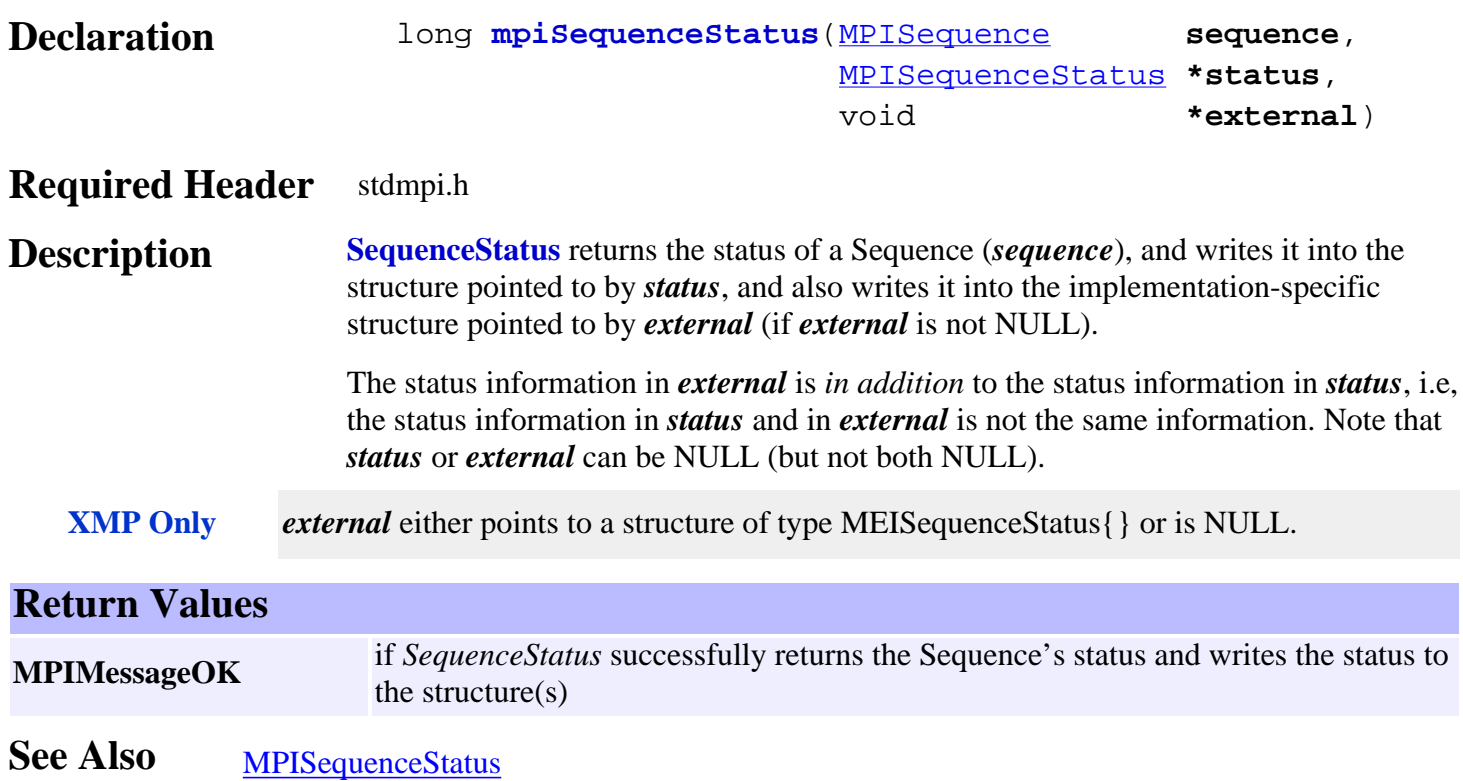

# <span id="page-11-0"></span>*mpiSequenceEventNotifyGet*

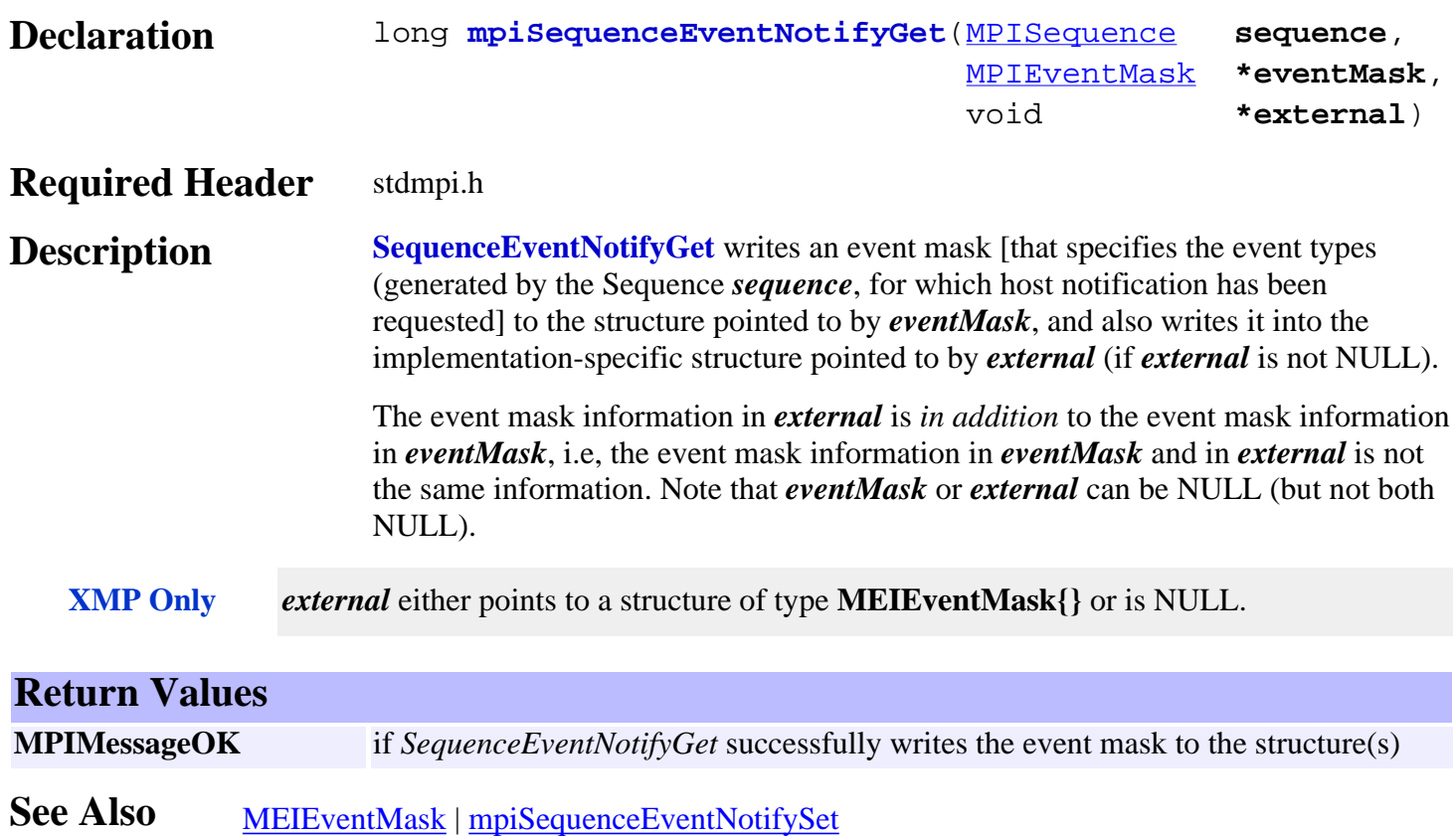

# <span id="page-12-0"></span>*mpiSequenceEventNotifySet*

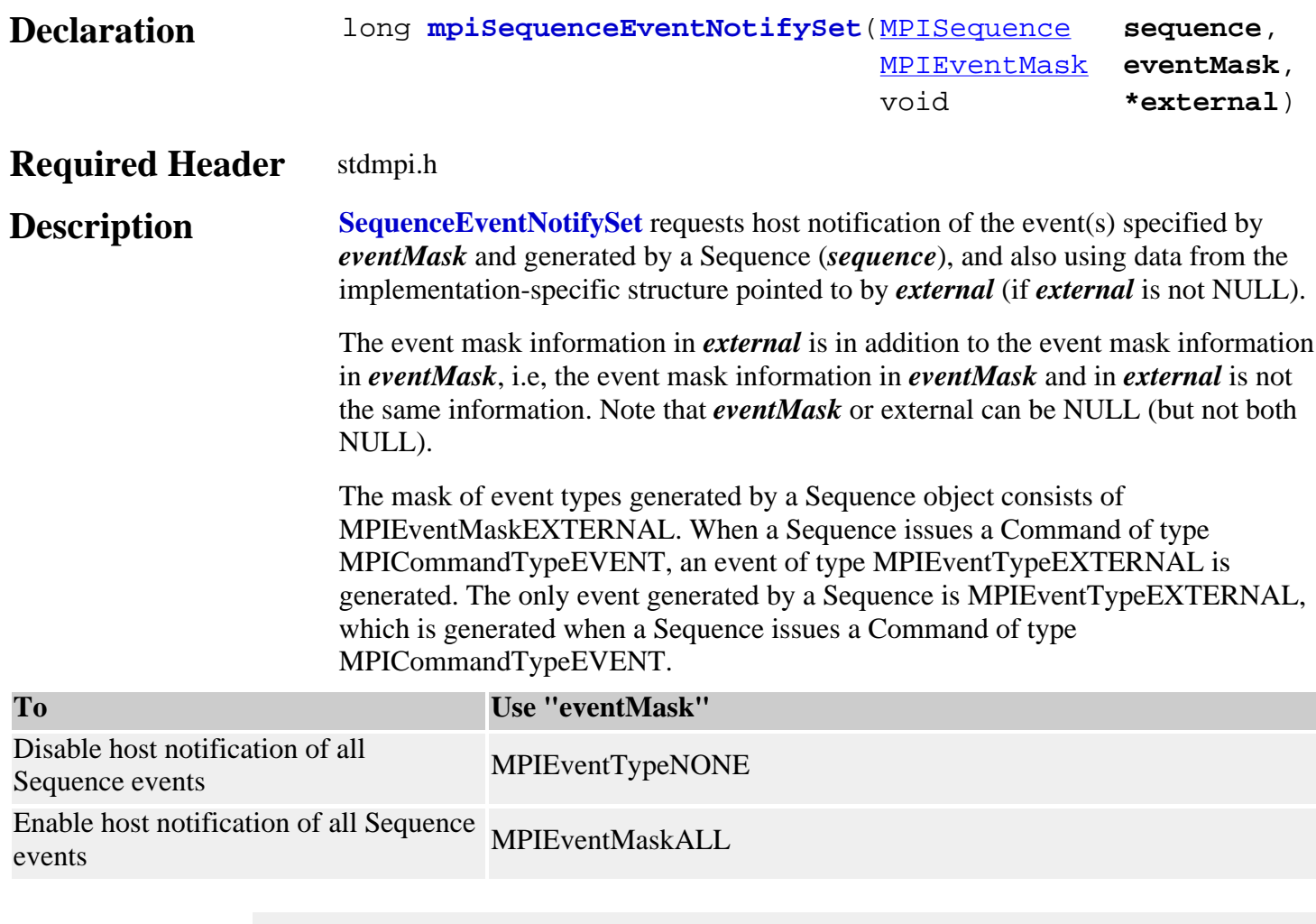

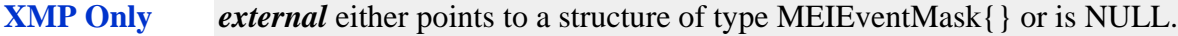

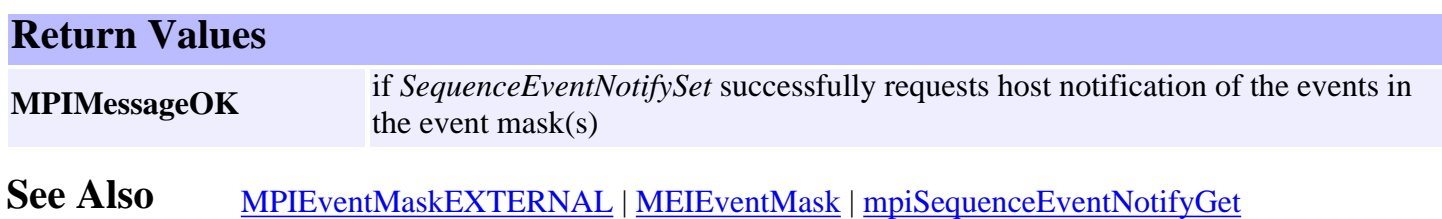

# <span id="page-13-0"></span>*mpiSequenceEventReset*

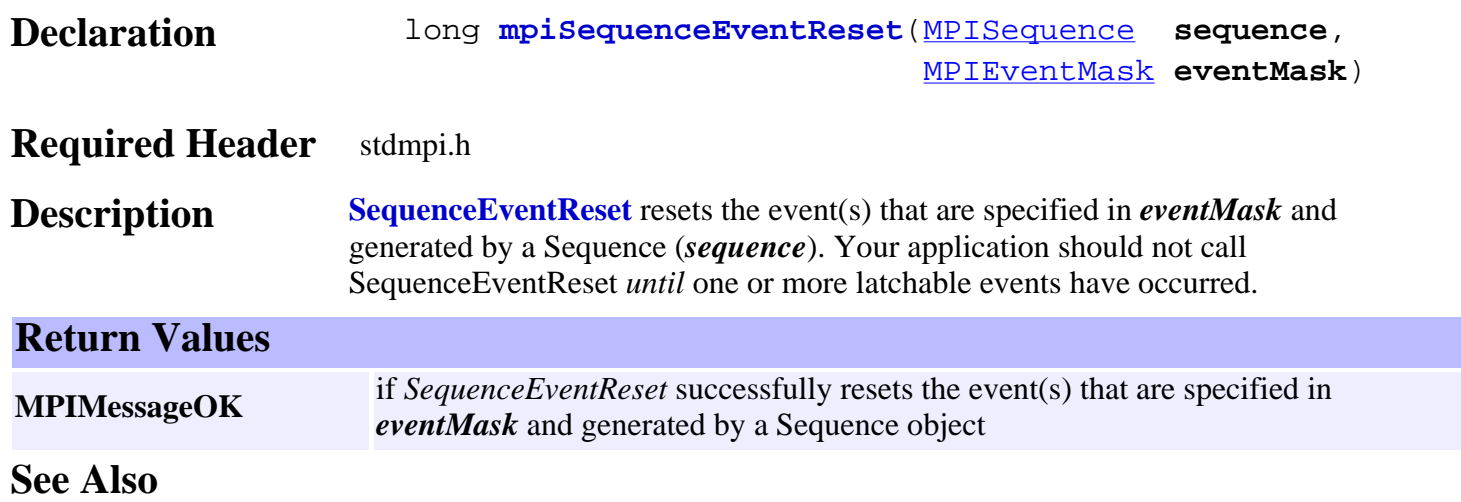

# <span id="page-14-0"></span>*meiSequenceCompile*

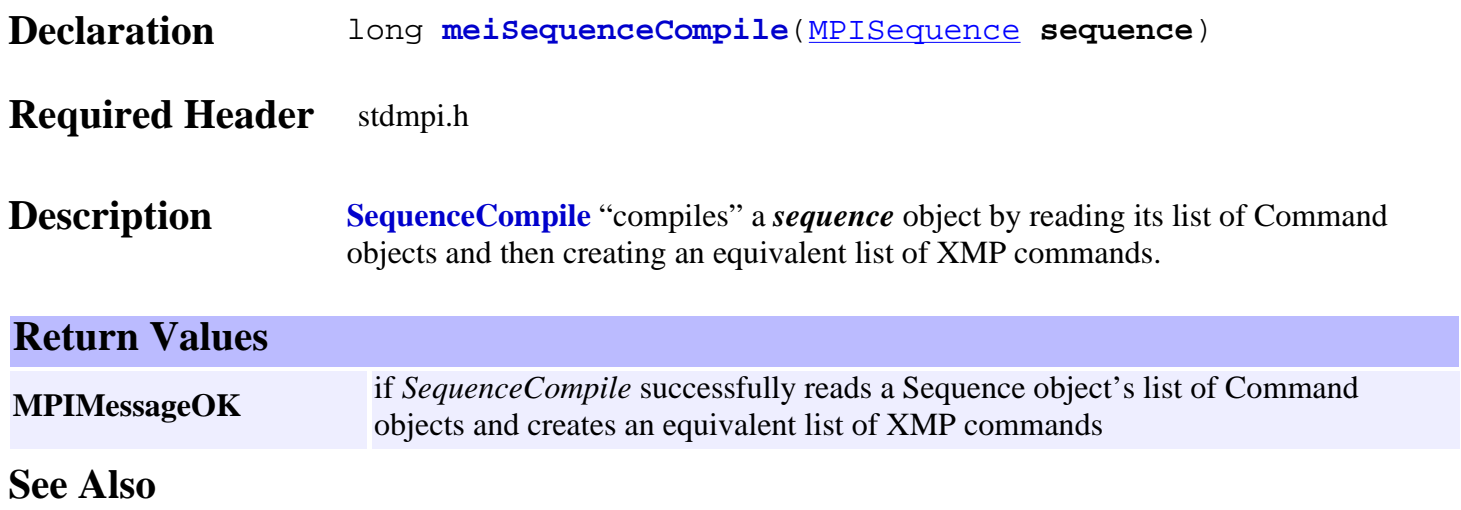

## <span id="page-15-0"></span>*mpiSequenceLoad*

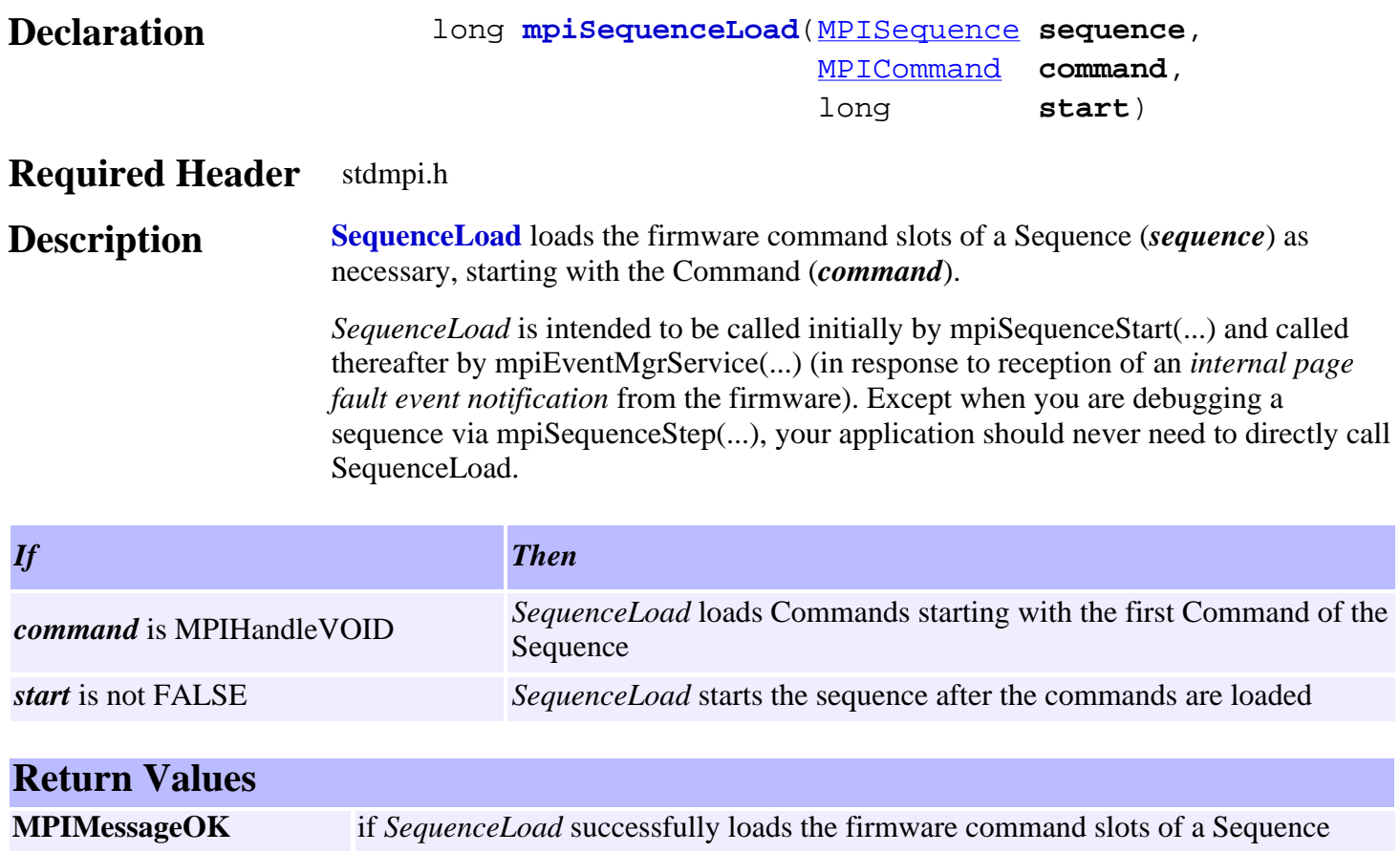

See Also [mpiSequenceStart](#page-17-0) | [mpiEventMgrService](http://support.motioneng.com/soft/EventMgr/Method/srv1.htm) | [mpiSequenceStep](#page-18-0)

## <span id="page-16-0"></span>*mpiSequenceResume*

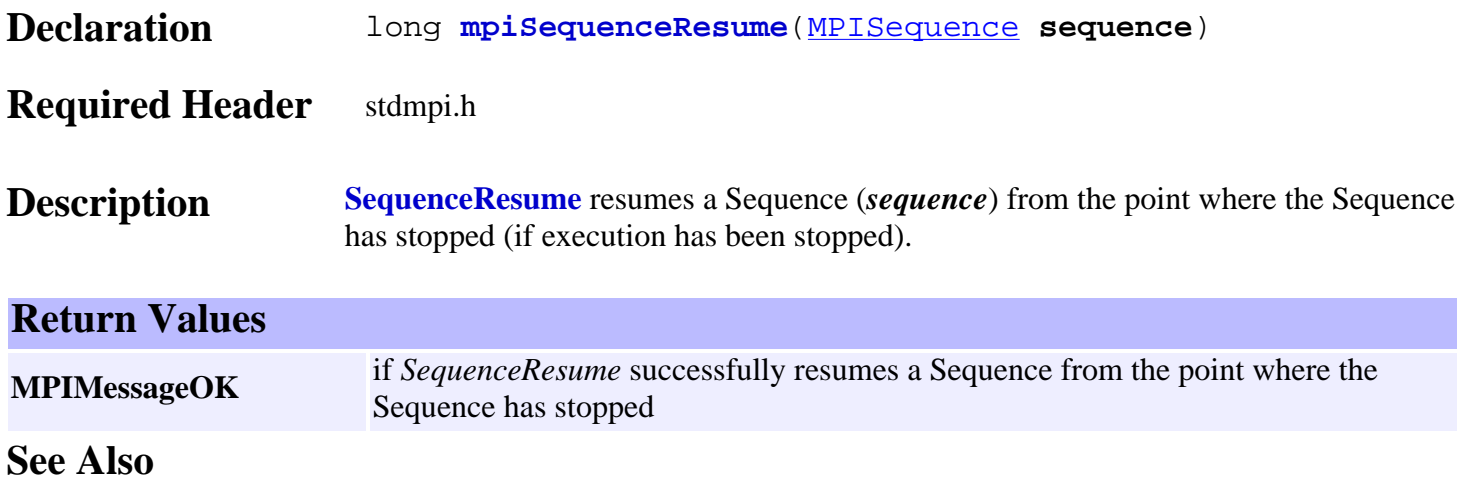

## <span id="page-17-0"></span>*mpiSequenceStart*

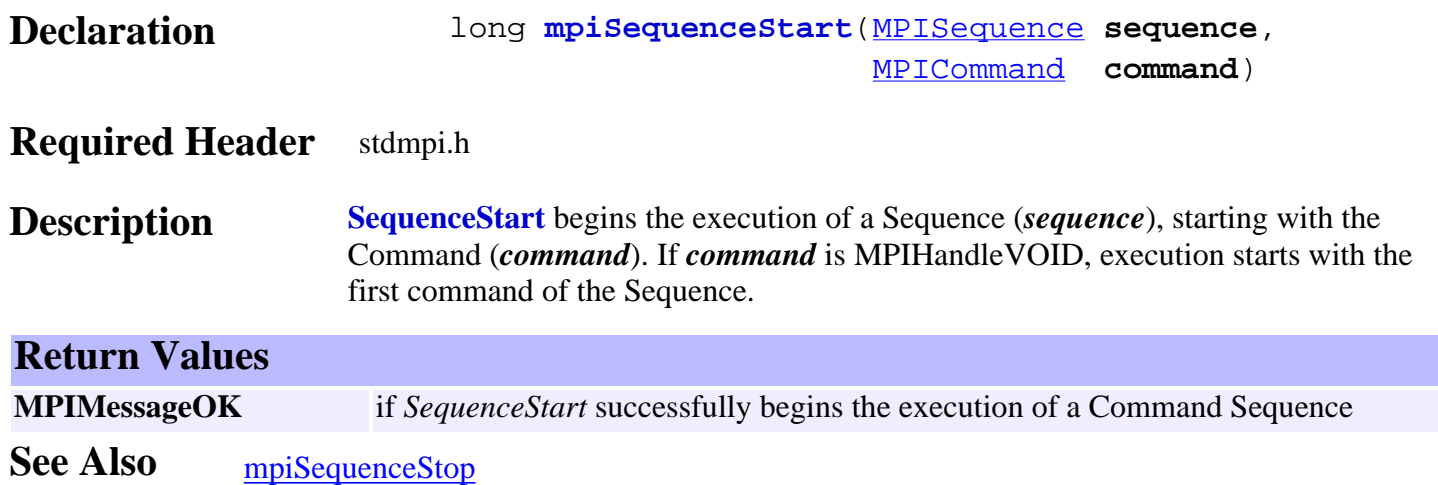

<span id="page-18-0"></span>mpiSequenceStep

## *mpiSequenceStep*

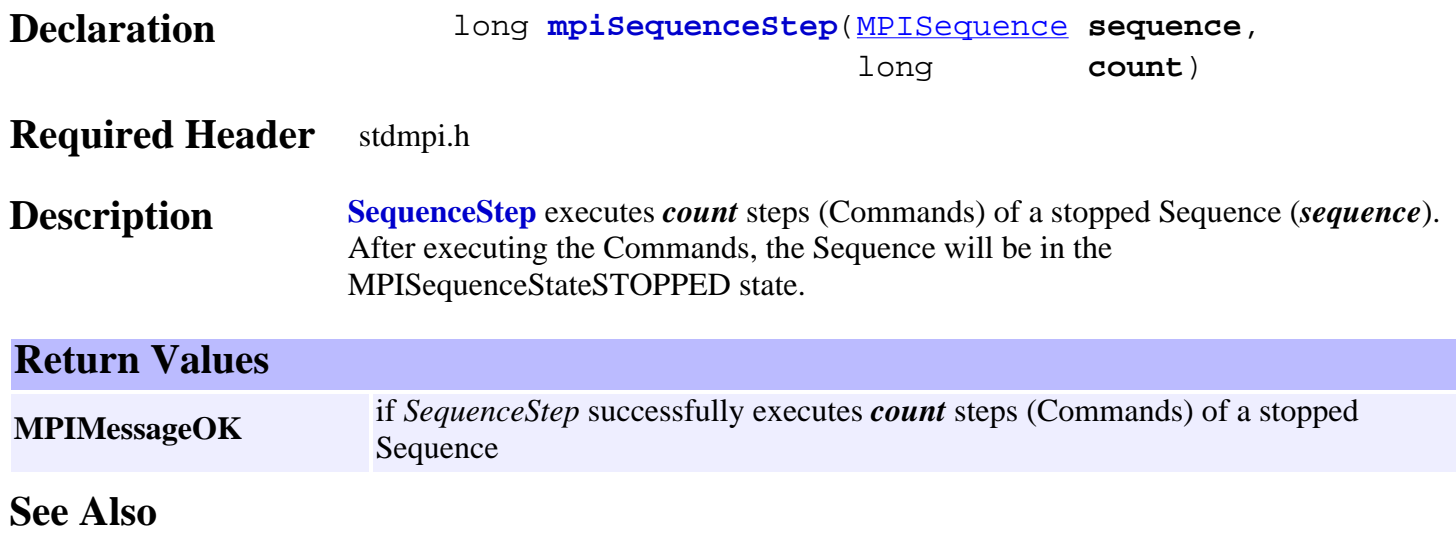

## <span id="page-19-0"></span>*mpiSequenceStop*

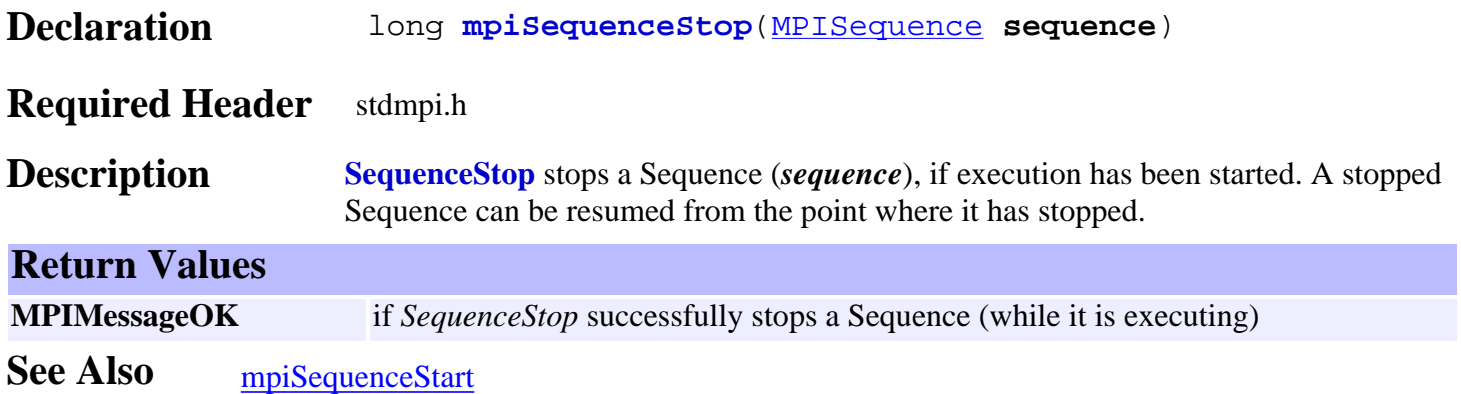

## <span id="page-20-0"></span>*mpiSequenceMemory*

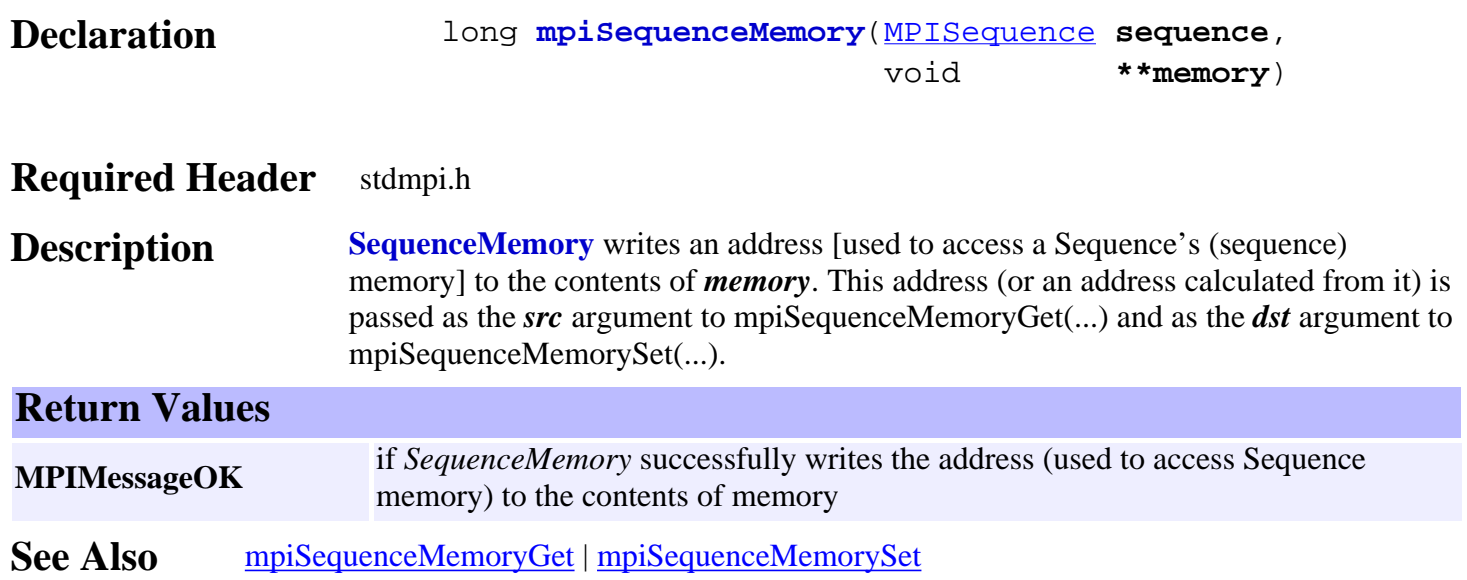

## <span id="page-21-0"></span>*mpiSequenceMemoryGet*

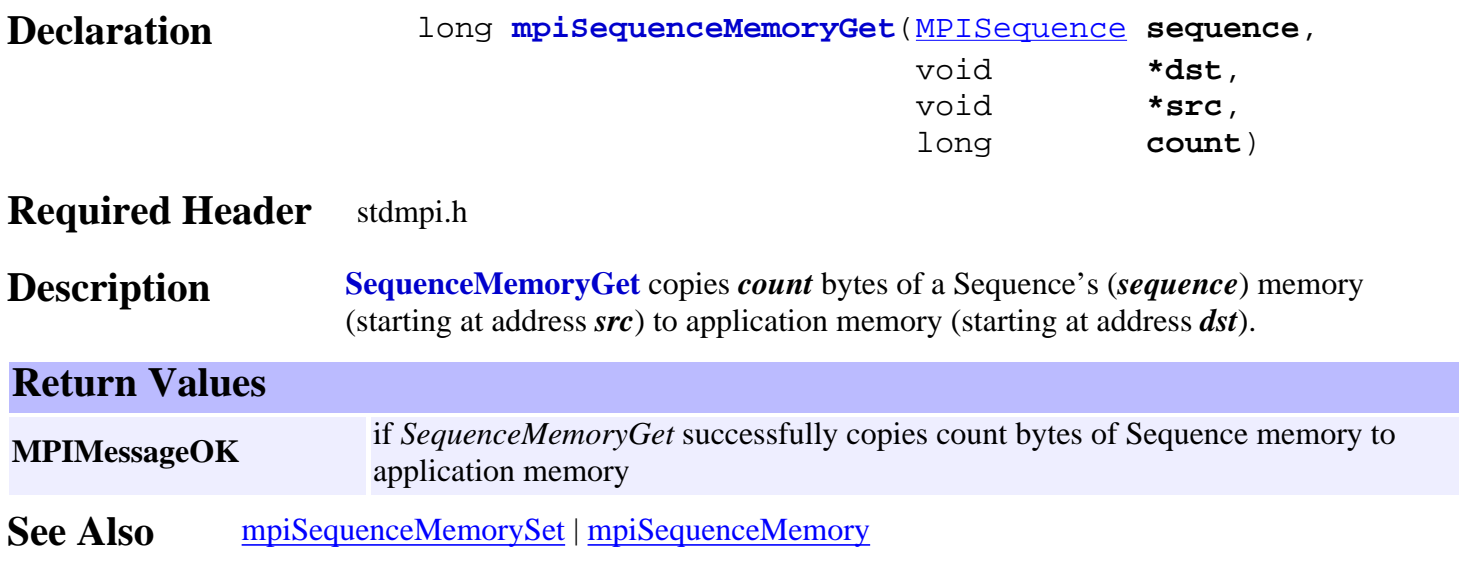

# <span id="page-22-0"></span>*mpiSequenceMemorySet*

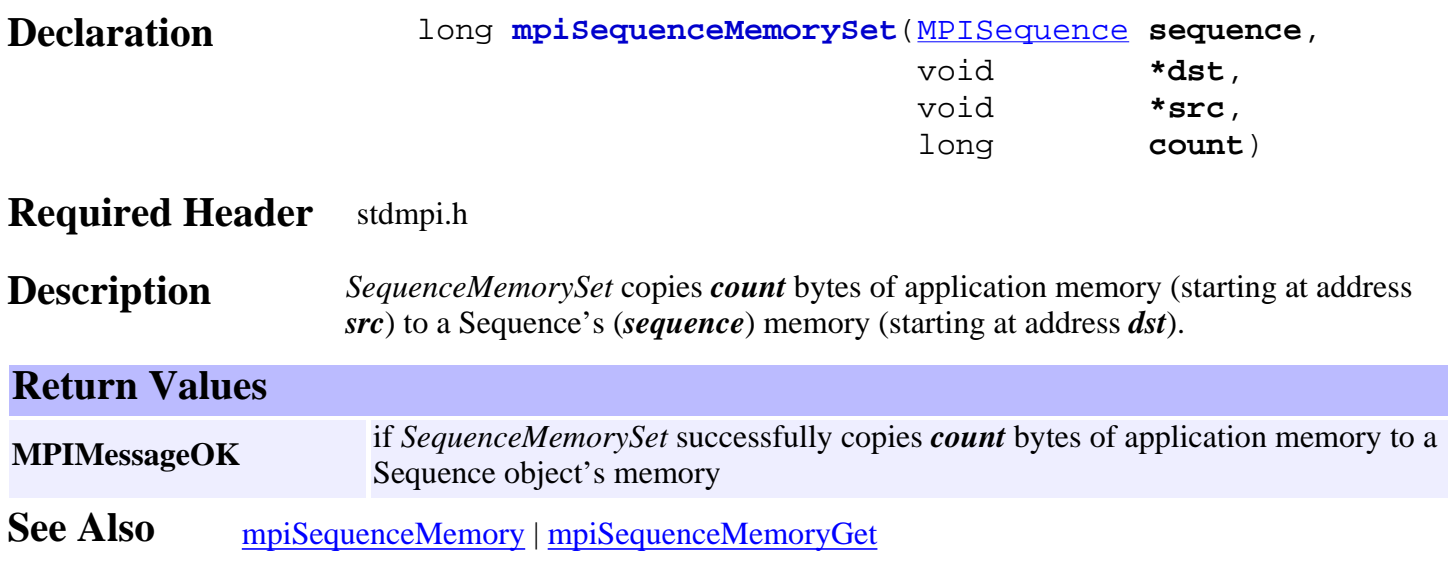

## <span id="page-23-0"></span>*mpiSequenceControl*

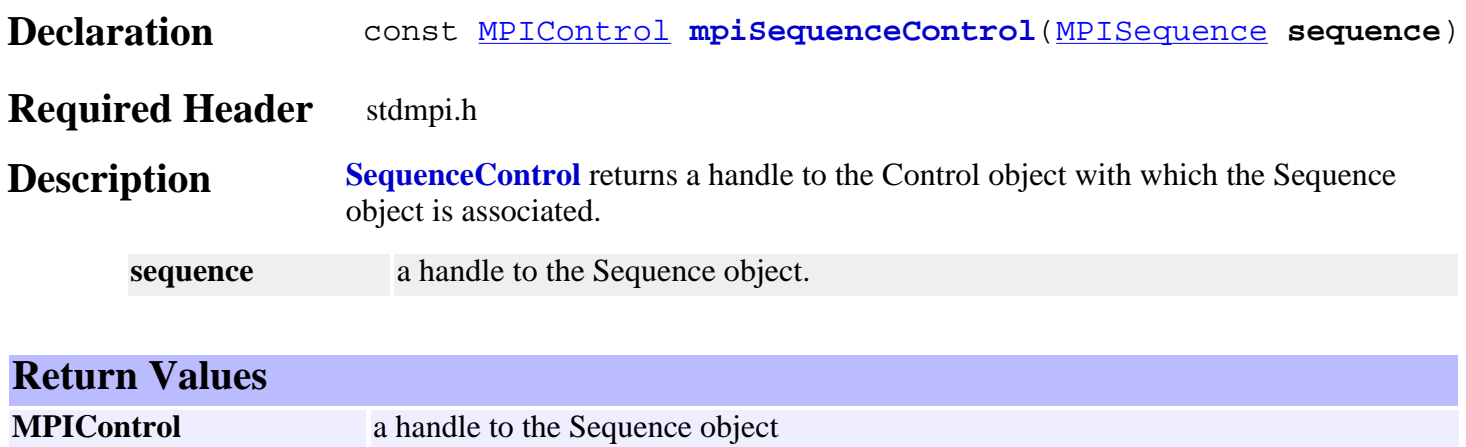

See Also [mpiSequenceCreate](#page-2-0) | [mpiControlCreate](http://support.motioneng.com/soft/Control/Method/create1.htm)

**MPIHandleVOID** if *sequence* is invalid

# <span id="page-24-0"></span>*mpiSequenceNumber*

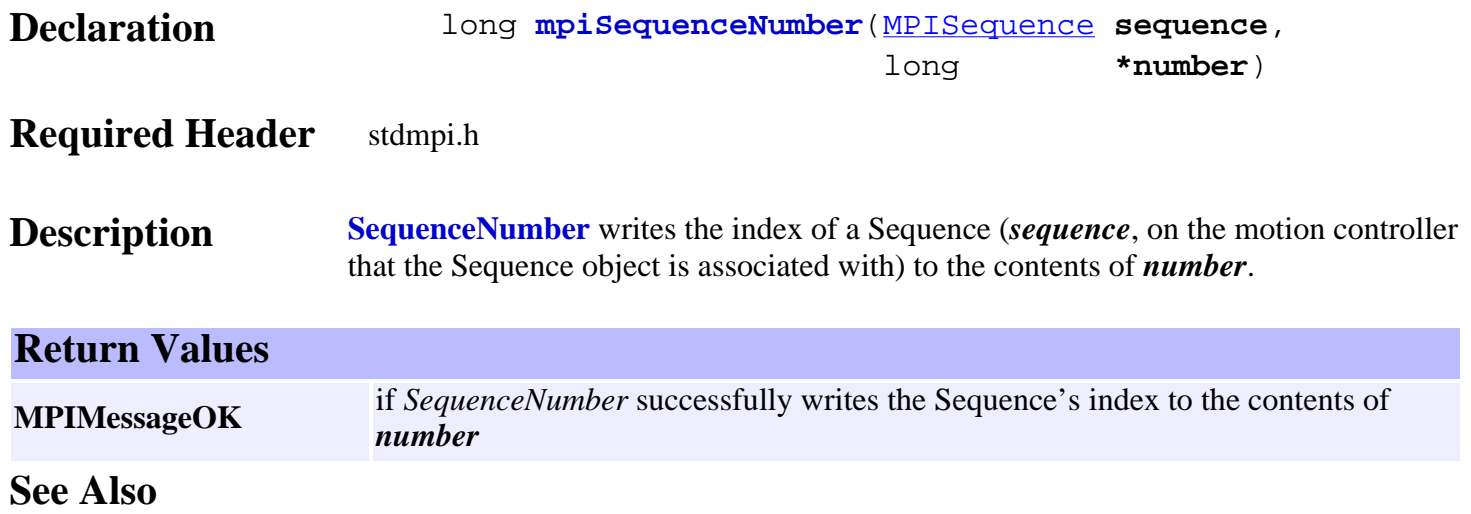

# <span id="page-25-0"></span>*mpiSequenceCommand*

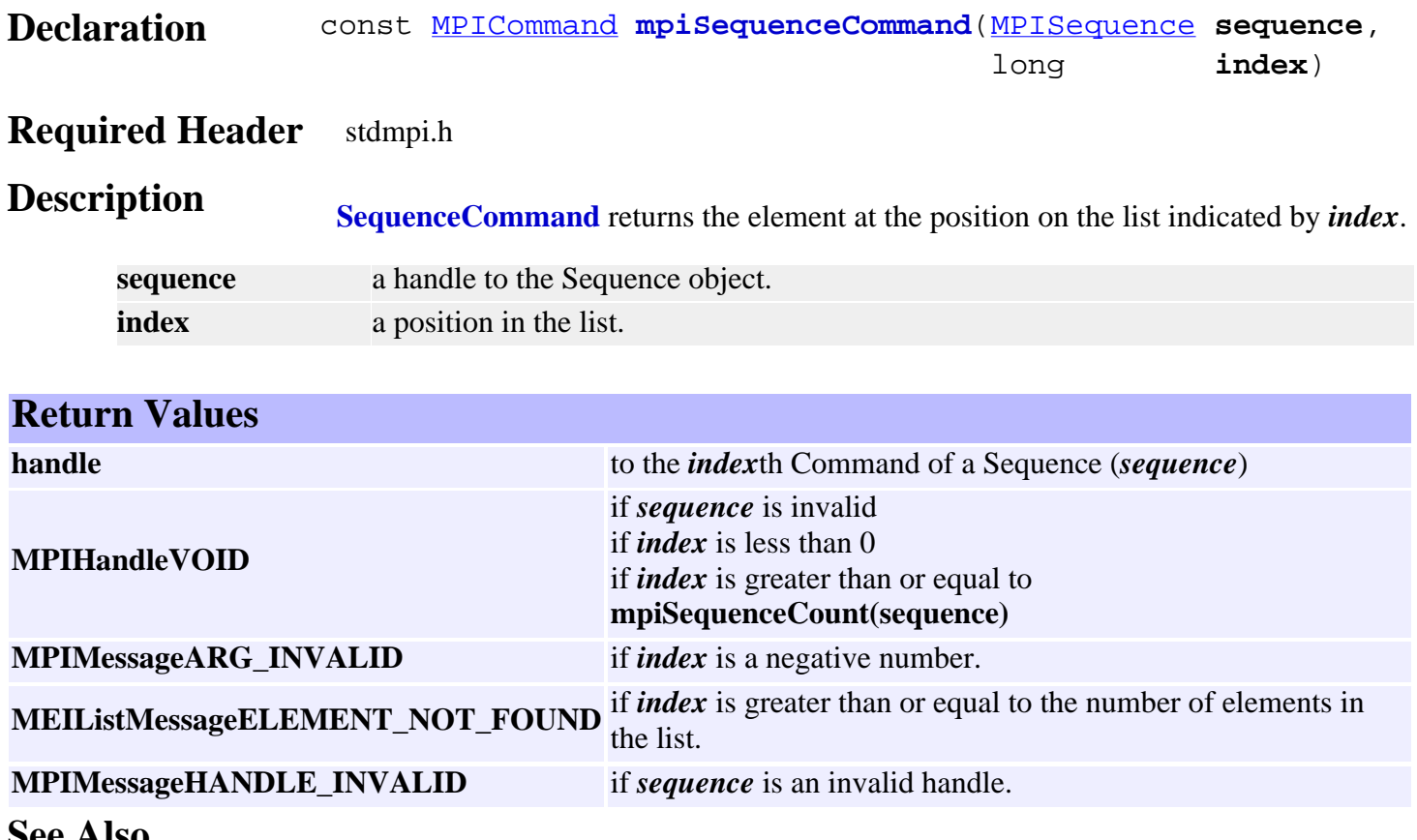

**See Also**

# <span id="page-26-0"></span>*mpiSequenceCommandAppend*

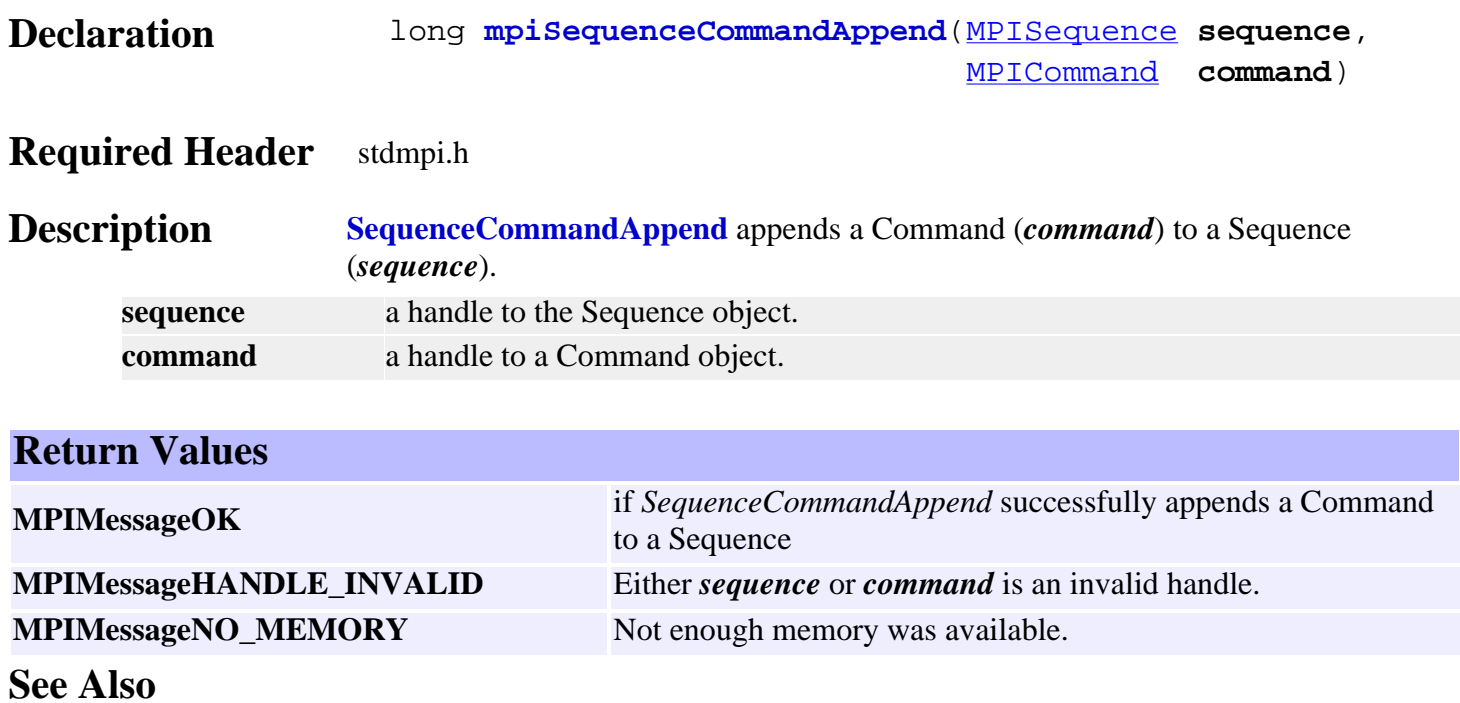

# <span id="page-27-0"></span>*mpiSequenceCommandCount*

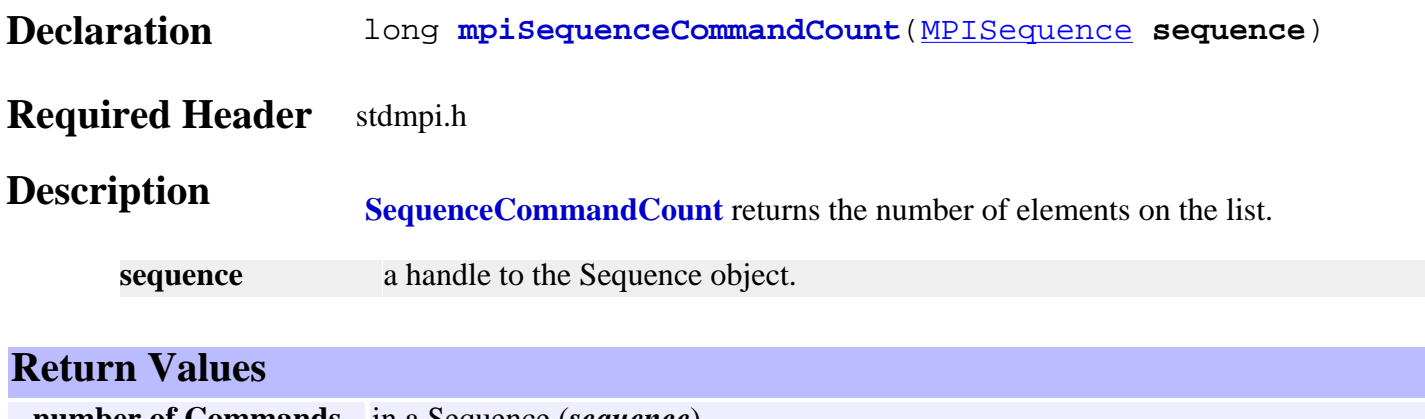

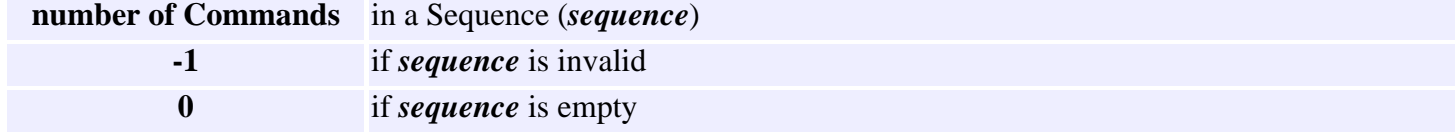

**See Also**

# <span id="page-28-0"></span>*mpiSequenceCommandFirst*

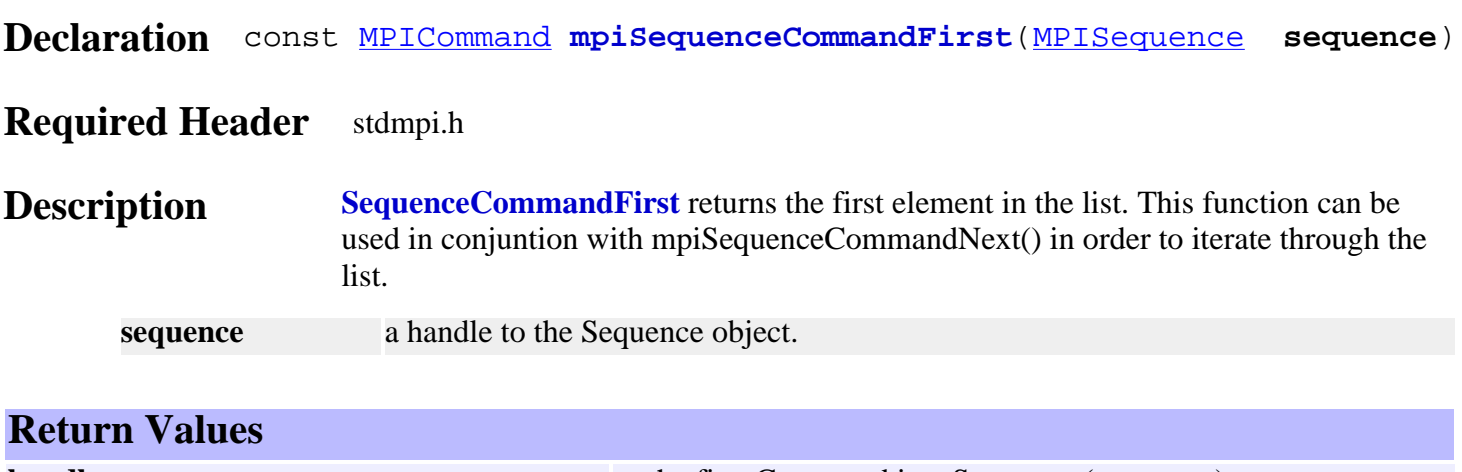

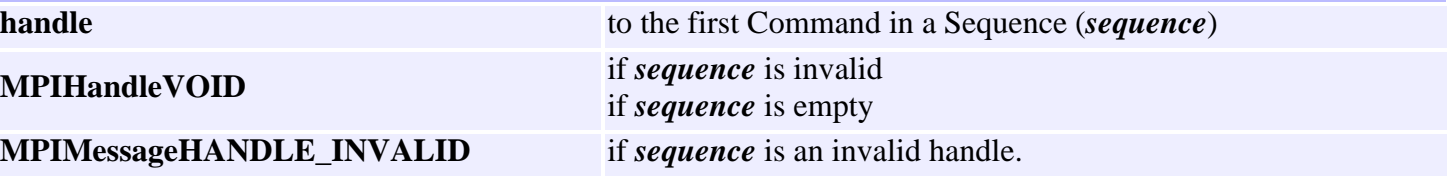

See Also [mpiSequenceCommandNext](#page-34-0) | [mpiSequenceCommandLast](#page-31-0)

# <span id="page-29-0"></span>*mpiSequenceCommandIndex*

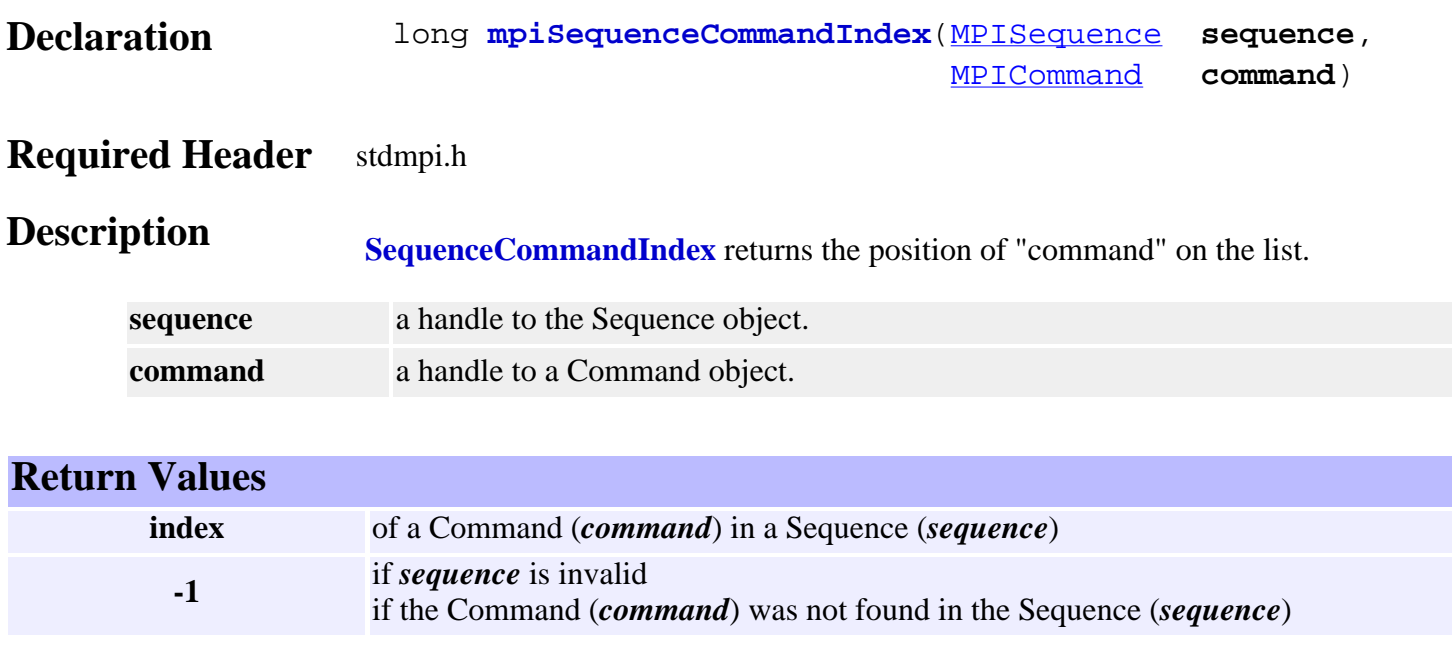

**See Also**

# <span id="page-30-0"></span>*mpiSequenceCommandInsert*

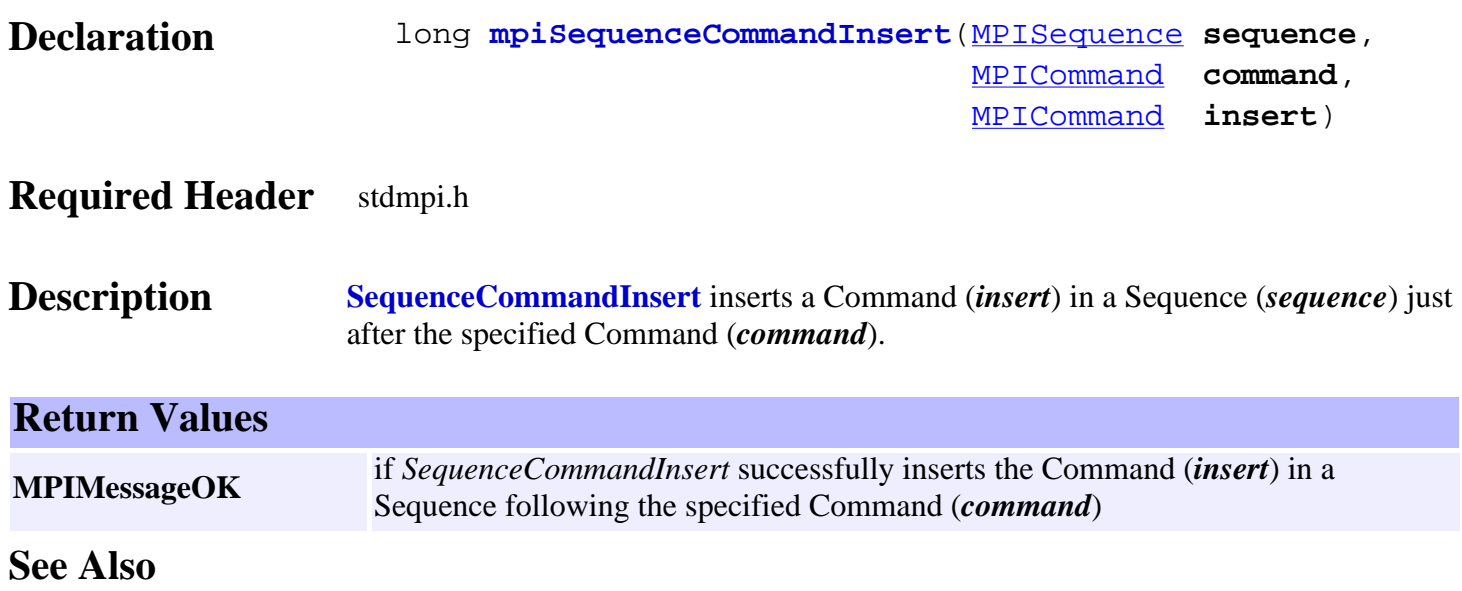

# <span id="page-31-0"></span>*mpiSequenceCommandLast*

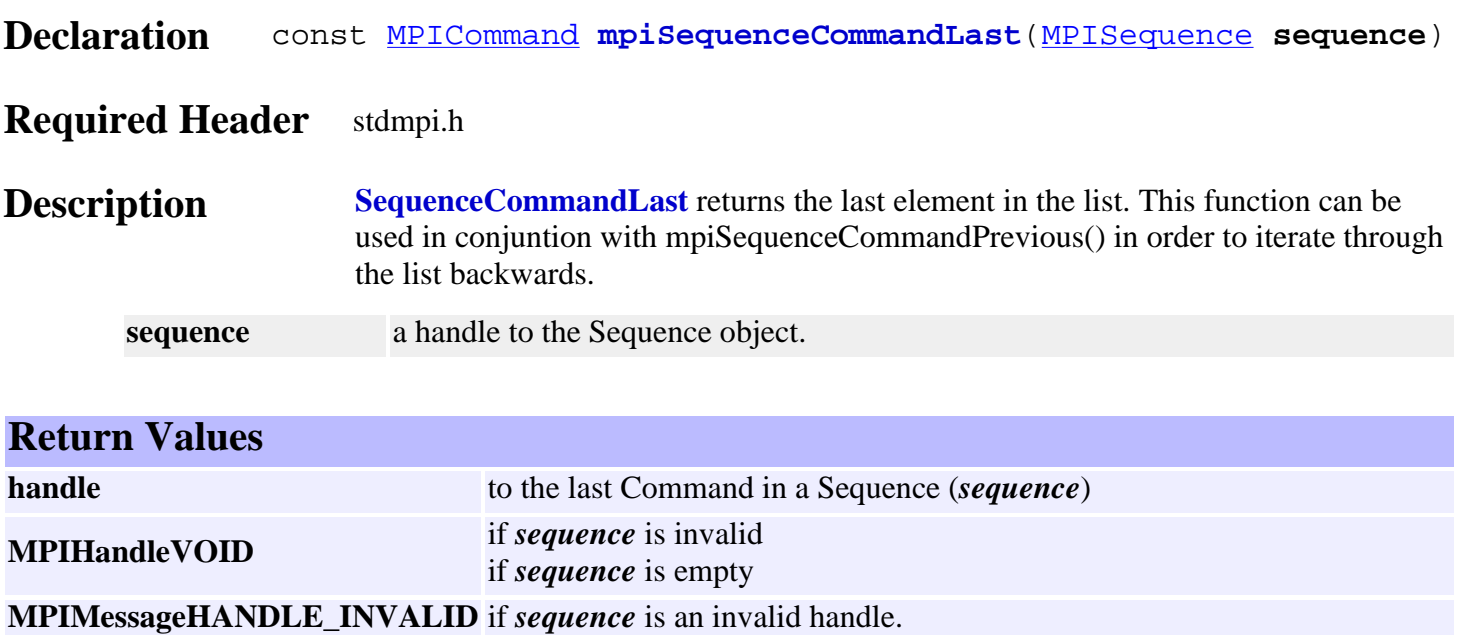

See Also [mpiSequenceCommandFirst](#page-28-0) | [mpiSequenceCommandPrevious](#page-35-0) | [mpiSequenceCommandNext](#page-34-0)

# <span id="page-32-0"></span>*mpiSequenceCommandListGet*

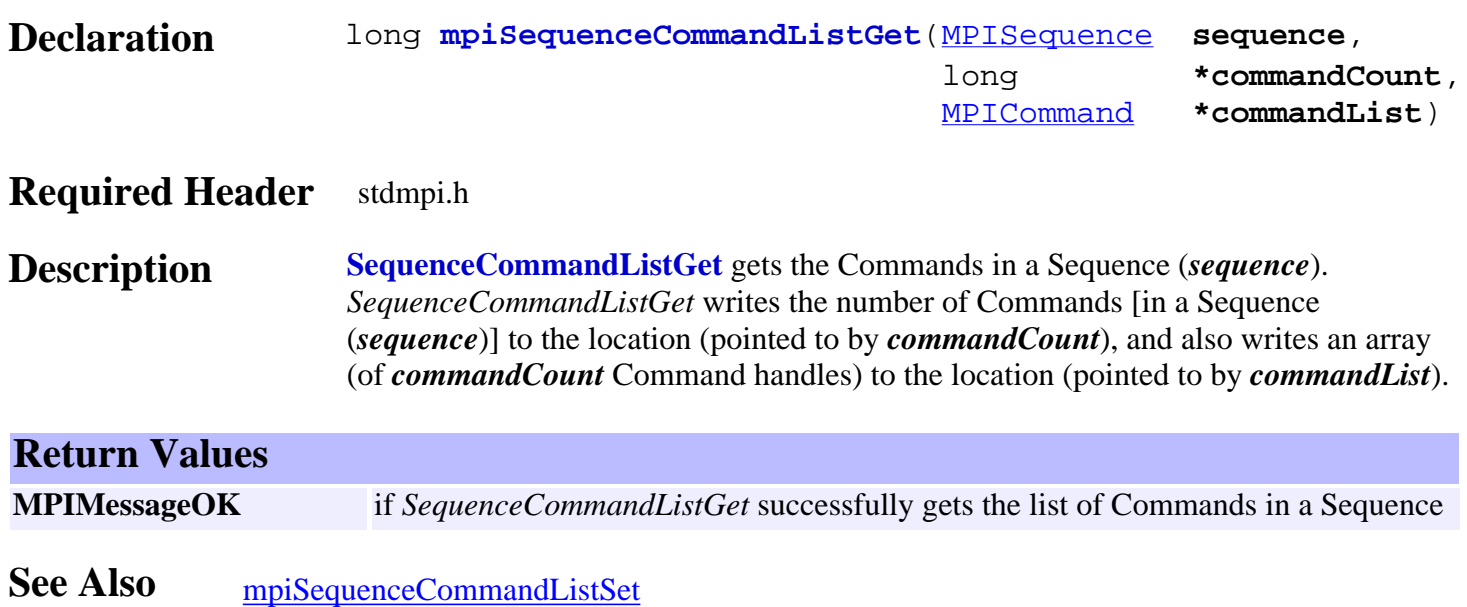

# <span id="page-33-0"></span>*mpiSequenceCommandListSet*

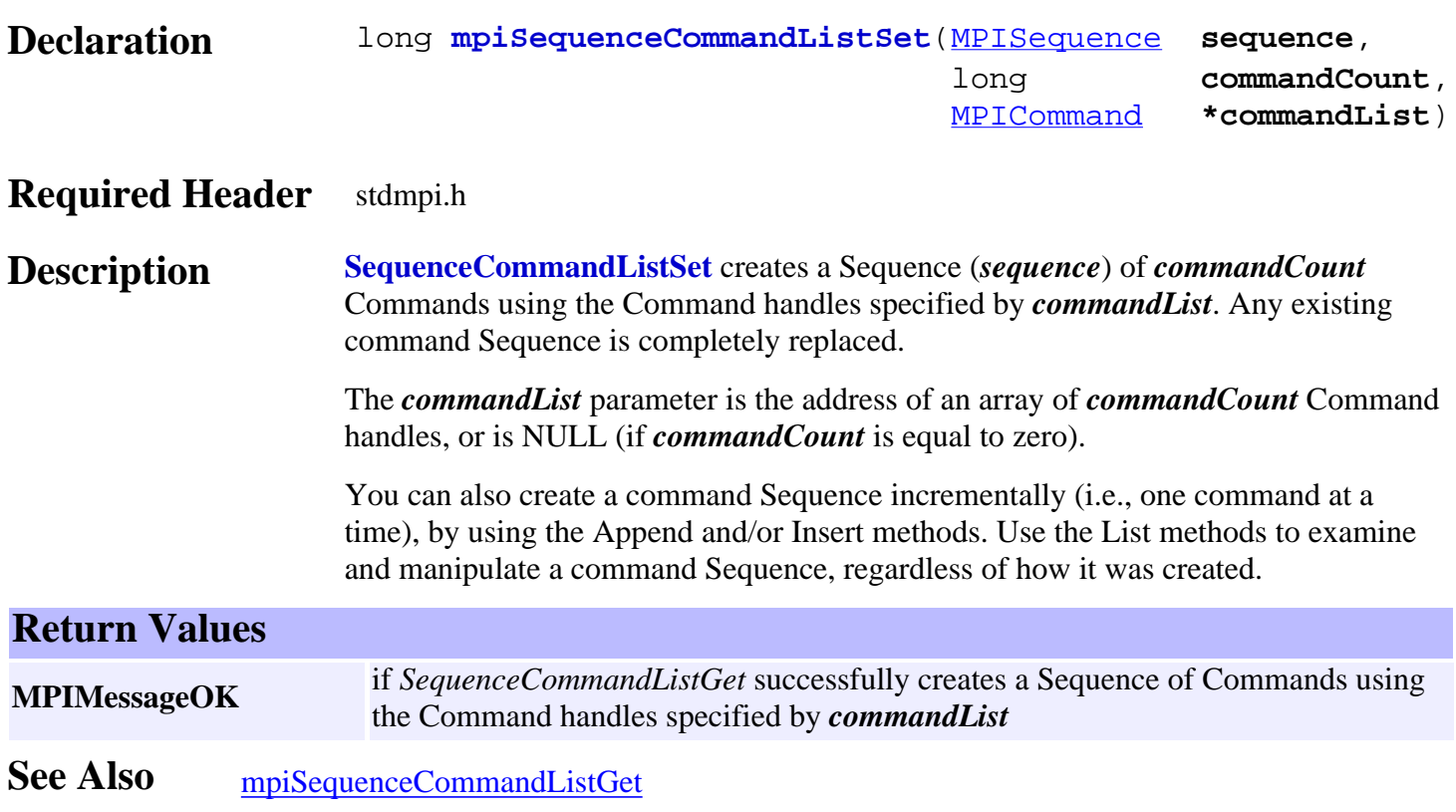

## <span id="page-34-0"></span>*mpiSequenceCommandNext*

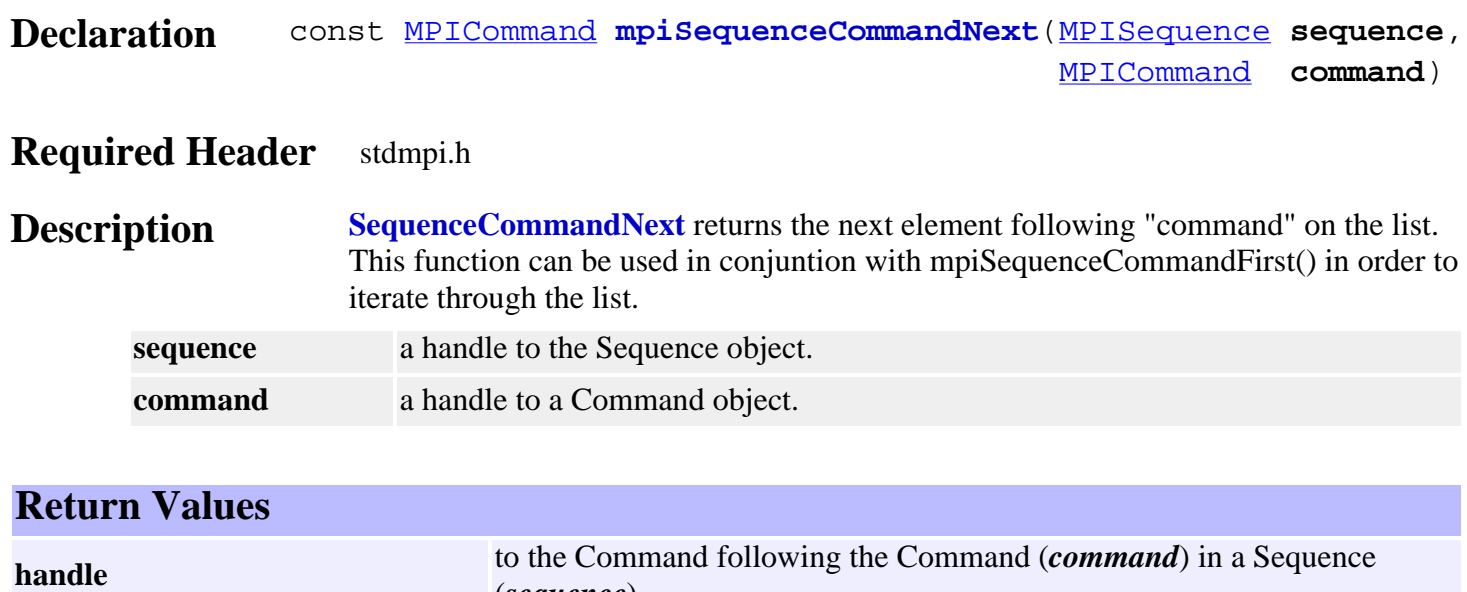

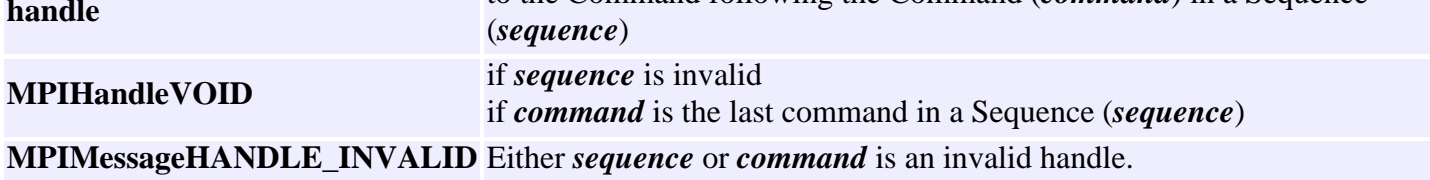

See Also [mpiSequenceCommandFirst](#page-28-0) | [mpiSequenceCommandPrevious](#page-35-0)

# <span id="page-35-0"></span>*mpiSequenceCommandPrevious*

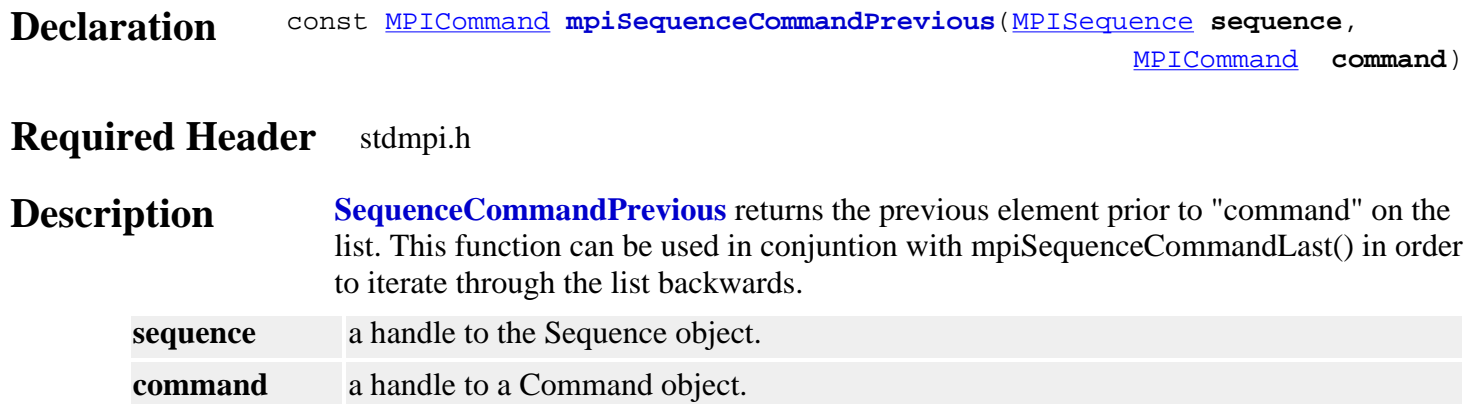

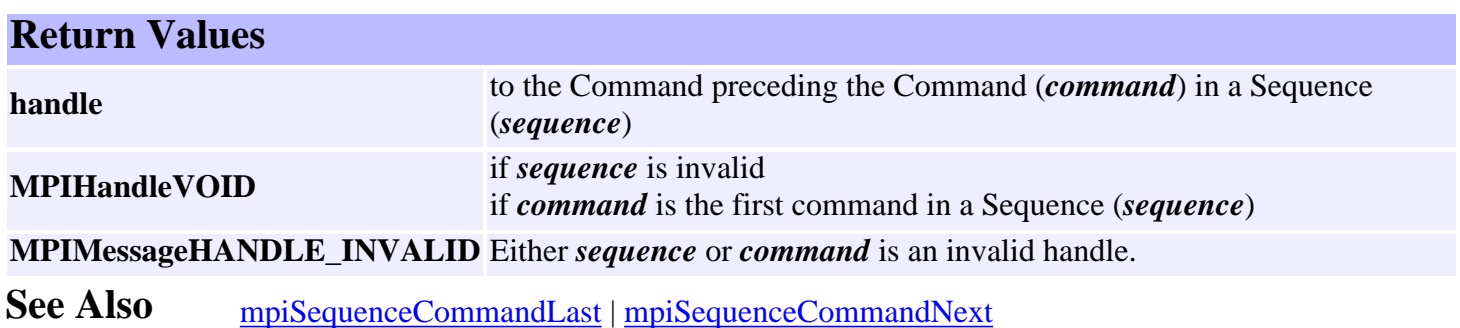

http://support.motioneng.com/soft/sequence/Method/cmdpre1.htm [3/12/2002 11:40:16 AM]

# <span id="page-36-0"></span>*mpiSequenceCommandRemove*

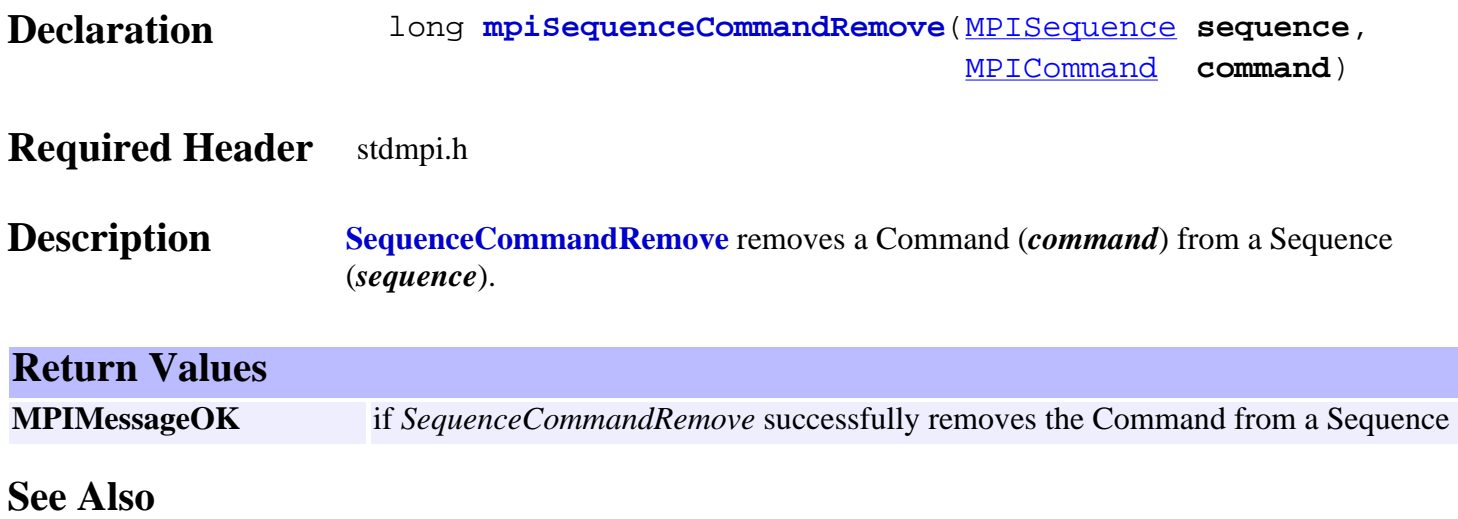

<span id="page-37-0"></span>MPISequenceConfig and MEISequenceConfig

#### *MPISequenceConfig / MEISequenceConfig*

#### **MPISequenceConfig**

typedef MPIEmpty **MPISequenceConfig**;

**Description SequenceConfig** is currently not supported and is reserved for future use.

#### <span id="page-37-1"></span>**MEISequenceConfig**

typedef MPIEmpty **MEISequenceConfig**;

**Description SequenceConfig** is currently not supported and is reserved for future use. See Also [mpiSequenceConfigGet](#page-5-0) | [mpiSequenceConfigSet](#page-6-0)

http://support.motioneng.com/soft/sequence/DataType/cf3.htm [3/12/2002 11:40:27 AM]

## <span id="page-38-0"></span>*MPISequenceMessage*

#### **MPISequenceMessage**

```
typedef enum {
```

```
 MPISequenceMessageSEQUENCE_INVALID,
    MPISequenceMessageCOMMAND_COUNT,
    MPISequenceMessageCOMMAND_NOT_FOUND,
    MPISequenceMessageSTARTED,
    MPISequenceMessageSTOPPED,
} MPISequenceMessage;
```
#### **Description**

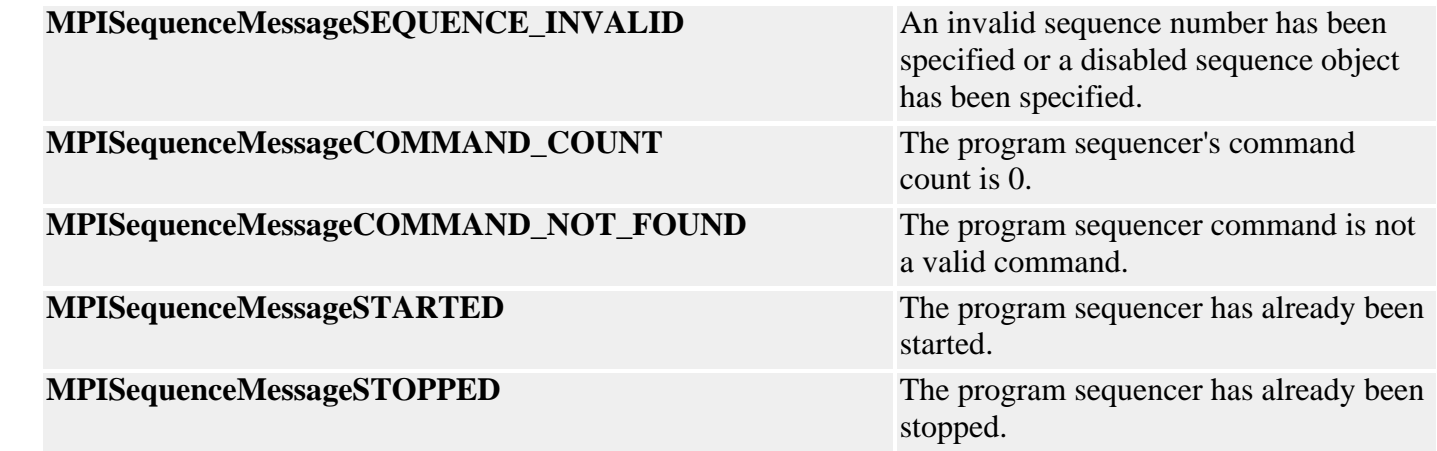

**See Also**

## <span id="page-39-0"></span>*MPISequenceState*

#### **MPISequenceState**

typedef enum { **MPISequenceStateSTOPPED**, **MPISequenceStateSTARTED**, } **MPISequenceState**;

#### **Description**

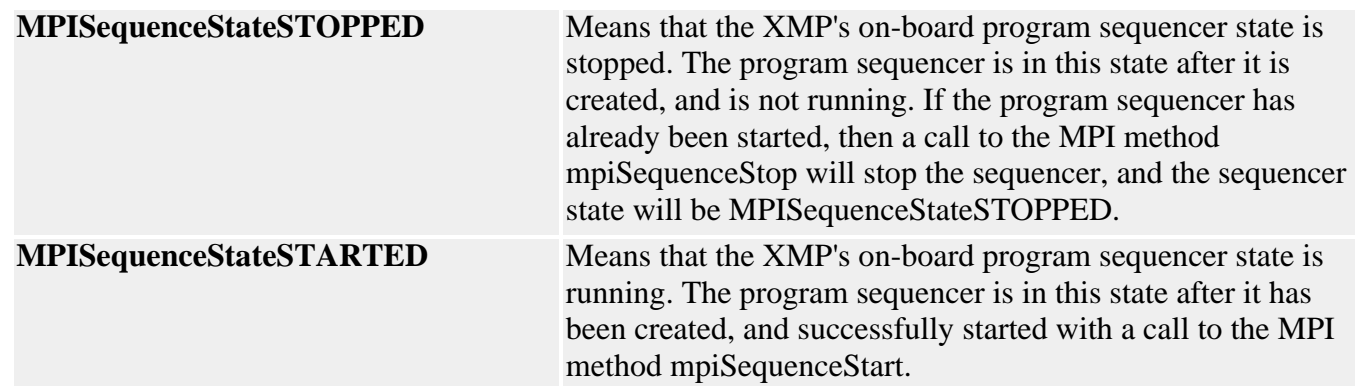

**See Also**

# <span id="page-40-0"></span>*MPISequenceStatus*

#### **MPISequenceStatus**

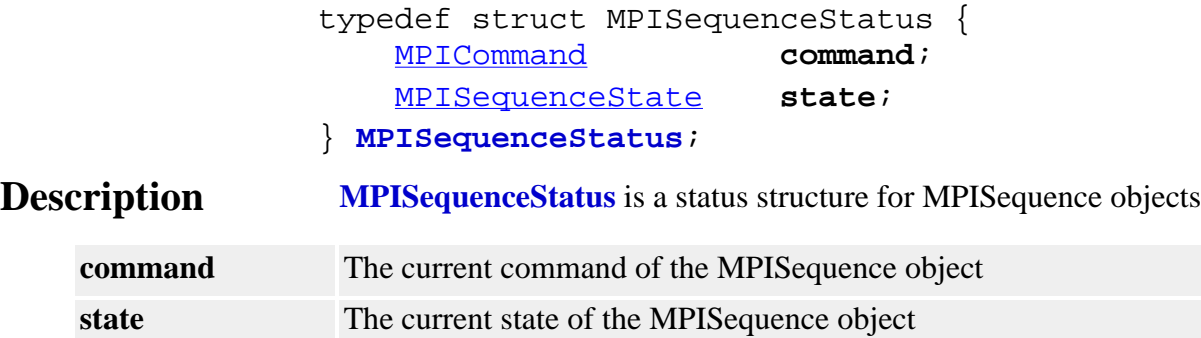

**See Also** [MPISequence](http://support.motioneng.com/soft/sequence/seq_out.htm) | [mpiSequenceStatus](#page-10-0)

# <span id="page-41-0"></span>*MEISequenceTrace*

#### **MEISequenceTrace**

typedef enum { MEISequenceTraceLOAD,

} **MEISequenceTrace**;

**Description MPISequenceTrace** sets tracing on for the mpiSequenceLoad() method.

See Also [MPISequence](http://support.motioneng.com/soft/sequence/seq_out.htm) | [MEITrace](http://support.motioneng.com/soft/Trace/trc_out.htm) | [mpiSequenceLoad](#page-15-0)